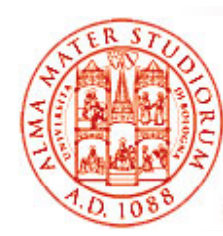

### **Java Messaging Service e Enterprise Service Bus**

Università di Bologna CdS Laurea Magistrale in Ingegneria Informatica I Ciclo - A.A. 2013/2014

### **Corso di Sistemi Distribuiti M Distribuiti 07 - Java Messaging Service (JMS) e Cenni su Enterprise Service Bus (ESB)**

Docente: Paolo Bellavista <u>paolo.bellavista@unibo.it</u>

**http://lia deis unibo it/Courses/sd1314 -info/**

**http://lia.deis.unibo.it/Courses/sd1314 info/http://lia.deis.unibo.it/Staff/PaoloBellavista/**

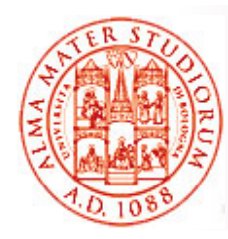

### **Perché Utilizzare Servizi di Messaging?**

- Comunicazione *disaccoppiata* (o loosely coupled)
- $\Box$ Comunicazione *asincrona*
- Messaggi come strumento principale di comunicazione fra applicazioni *(modello a scambio di messaggi)*
- $\Box$   $\dot{\mathsf{E}}$  il software di supporto allo scambio di messaggi a fornire le funzionalità di base necessarie
	- ¾ Message Oriented Middleware (MOM) Messaging (MOM), system, Messaging server, Messaging provider, JMS provide r

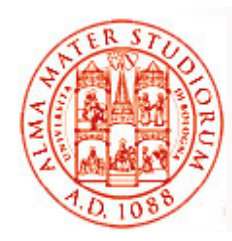

### **Perché usare sistemi di messaging?**

- $\Box$ Indipendenza dalla *piattaforma*
- $\Box$ Indipendenza dalla *locazione di rete*
- $\Box$ Appropriato per lavorare in *ambienti eterogenei*
- $\Box$  Anonimità
	- ¾ *Who?*
	- ¾ *Where?*
	- ¾ *When?*

*non importano*

*disaccoppiamento nello spazio e nel tempo*

- □ Fortemente diverso rispetto a sistemi basati su RPC
	- $\triangleright$  CORBA
	- $>$  RMI

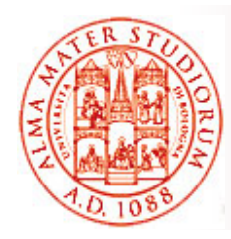

## **Perché sistemi di messaging?**

#### $\Box$ *Scalabilità*

- ¾ Capacità di gestire un *numero elevato di clienti*
	- Senza cambiamenti nella logica applicativa
	- $\blacksquare$  Senza cambiamenti nell'architettura
	- Senza (grosso) degrado nello throughput di sistema
- Si tendono a incrementare le ca pacità hardware del sistema di messaging se si desidera una maggiore scalabilità complessiva

### *Rb t o bustezza*

- ¾ consumatori possono avere un fault
- ¾ produttori possono avere un fault
- $\triangleright$  rete può avere un fault
- Senza problemi (almeno per un po' di tempo…) per il sistema di messaging

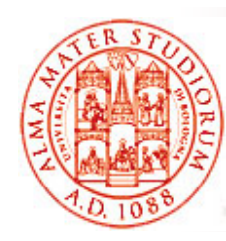

## **Esempi di Applicazioni di Messaging**

- $\Box$ *Transazioni commerciali* che usano carte di credito
- $\Box$ Report con *previsioni del tempo previsioni*
- $\Box$ *Workflow*
- $\Box$ *Gestione di dispositivi di rete*
- $\Box$ Gestione di supply chain
- $\Box$ Customer care
- $\Box$ .<br>. . . .

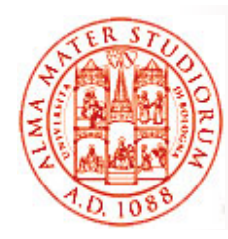

### **Caratteristiche Usuali per i Servizi di Messaging**

- $\Box$  Supporto a *due modelli di messaging*
	- *► Point-to-point*
	- ¾ *Publish/Subscribe*
- □ Affidabilità (in che senso?)
- $\Box$ Operazioni con logica *transazionale*
- $\Box$ Messaging distribuito, ovviamente (che cosa significa?)
- $\Box$ **Sicurezza**
- Alcuni sistemi di messaging supportano:
	- ¾> Consegna con qualità (garanzie/indicazioni di real-time)
	- $\triangleright$  Transazioni sicure
	- ¾ *Auditing, metering, load balancing* , …

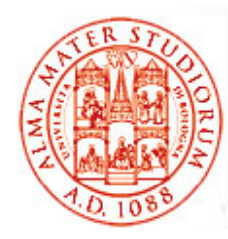

### **Modelli di Messaging**

### *Point-to-Point*

- ¾ Un messaggio è *consumato da un singolo ricevente*
- ¾ Utilizzato quando ogni messaggio prodotto deve essere processato con successo da un singolo consumatore

### *Publish/Subscribe*

- ¾ Un messaggio *consumato da riceventi multipli*
- $\triangleright$  Ad esempio, una applicazione di bacheca per richieste di lavoro. Creazione di un nuovo topic (argomento) di nome "new hire"; diverse applicazioni possono sottoscrivere (subscribe/abbonarsi) il proprio interesse al topic "new hire ") il proprio interesse al topic "new hire

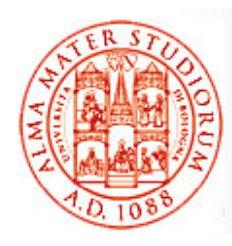

### **Point-to-Point**

- $\Box$ Un messaggio è consumato da un *singolo ricevente*
- $\Box$ Ci possono essere produttori multipli, ovviamente
- La "destinazione" di un messaggio è una *coda con nome (named queue)*
- □ FIFO (per lo stesso livello di priorità)
- $\square$  Produttori inviano messaggi a named queue specificando un livello di priorità desiderato

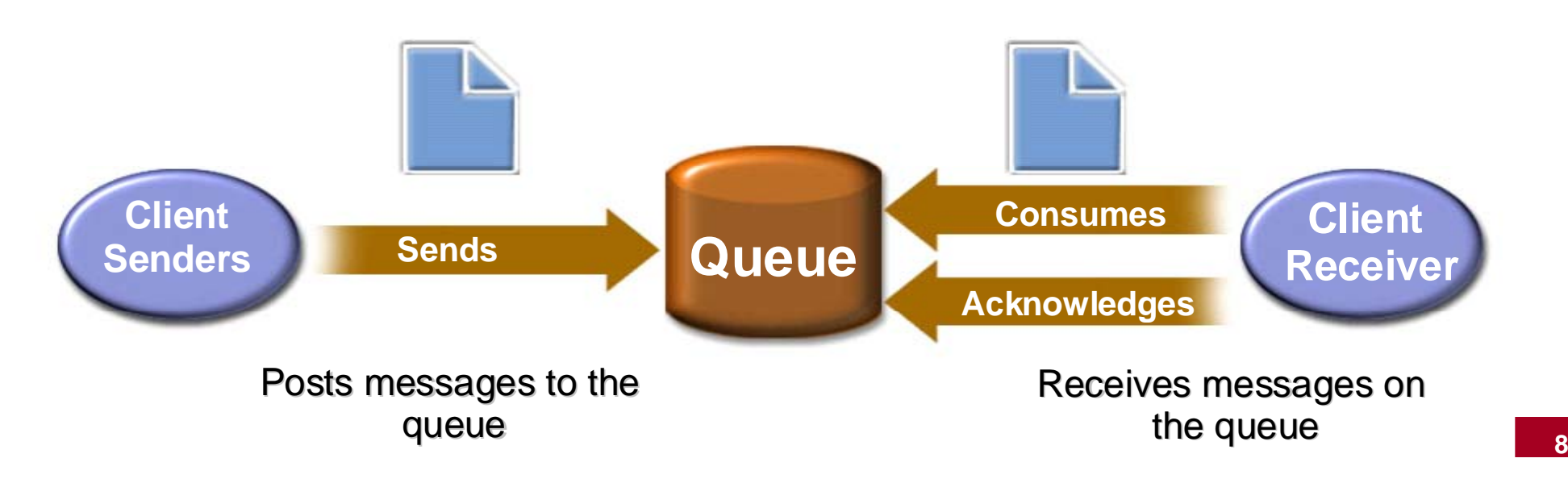

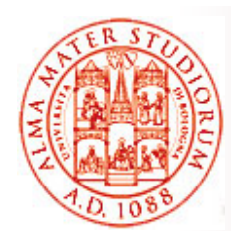

### **Publish/Subscribe (Pub/Sub)**

- $\Box$ Un messaggio consumato da *riceventi multipli*
- $\Box$  La "destinazione" di un messagggio è *un argomento con nome (named topic)*
- $\Box$ Produttori pubblicano su un topic
- $\Box$ □ Consumatori si "abbonano" a un topic

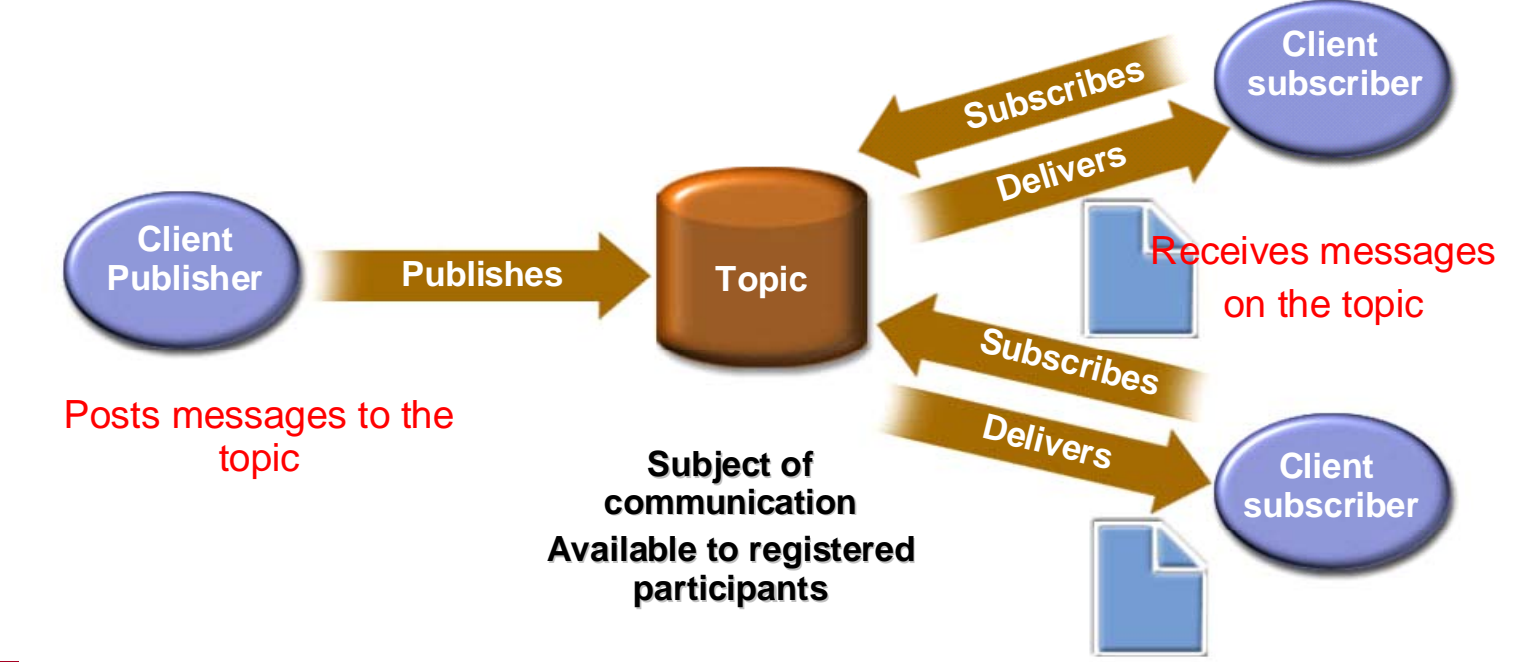

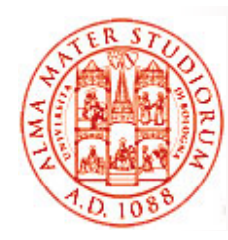

### **Affidabilità dello Scambio di Messaggi**

*Alcune garanzie* nella consegna dei messaggi messaggi

- ¾ Gradi differenti di affidabilità (reliability) sono possibili
- ¾ *Produttore può specificare diversi livelli di reliability*
- **EXAffidabilità più elevata** va tipicamente di pari passo con *minore throughput*
- $\Box$ □ Di solito i supporti ai sistemi di messaging utilizzano *storage persistente per preservare i messaggi*

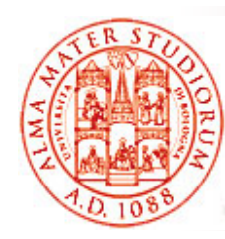

### **Operazioni sui Messaggi con Proprietà Transazionali**

### *Produzione transazionale*

- ¾ Produttore può raggruppare una *serie di messaggi in un unica ' transazione*
- ¾ O tutti i messaggi sono *accodati* con successo o nessuno
- *Consumo transazionale*
	- ¾ Consumatore riceve un *gruppo di messaggi* come *serie* di oggetti con proprietà transazionale
	- ¾ Fino a che *tutti i messaggi non sono stati consegnati e ricevuti con successo*, i messaggi rimangono *mantenuti permanentemente nella loro queue <sup>o</sup> topic*

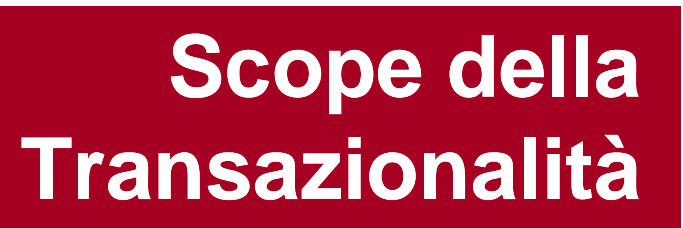

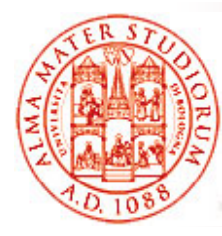

#### $\Box$ **Scope client-to-messaging system**

- ¾ Le proprietà di transazionalità riguardano l'interazione fra ogni cliente e il sistema di *messaging*
- $\triangleright$  JMS supporta questo tipo di scope
- *Scope client-to-client*
	- ¾ Le proprietà di transazionalità riguardano *l'insieme delle applicazioni produttoreconsumatore per quel gruppo di messaggi*
	- ¾ Non supportato da JMS

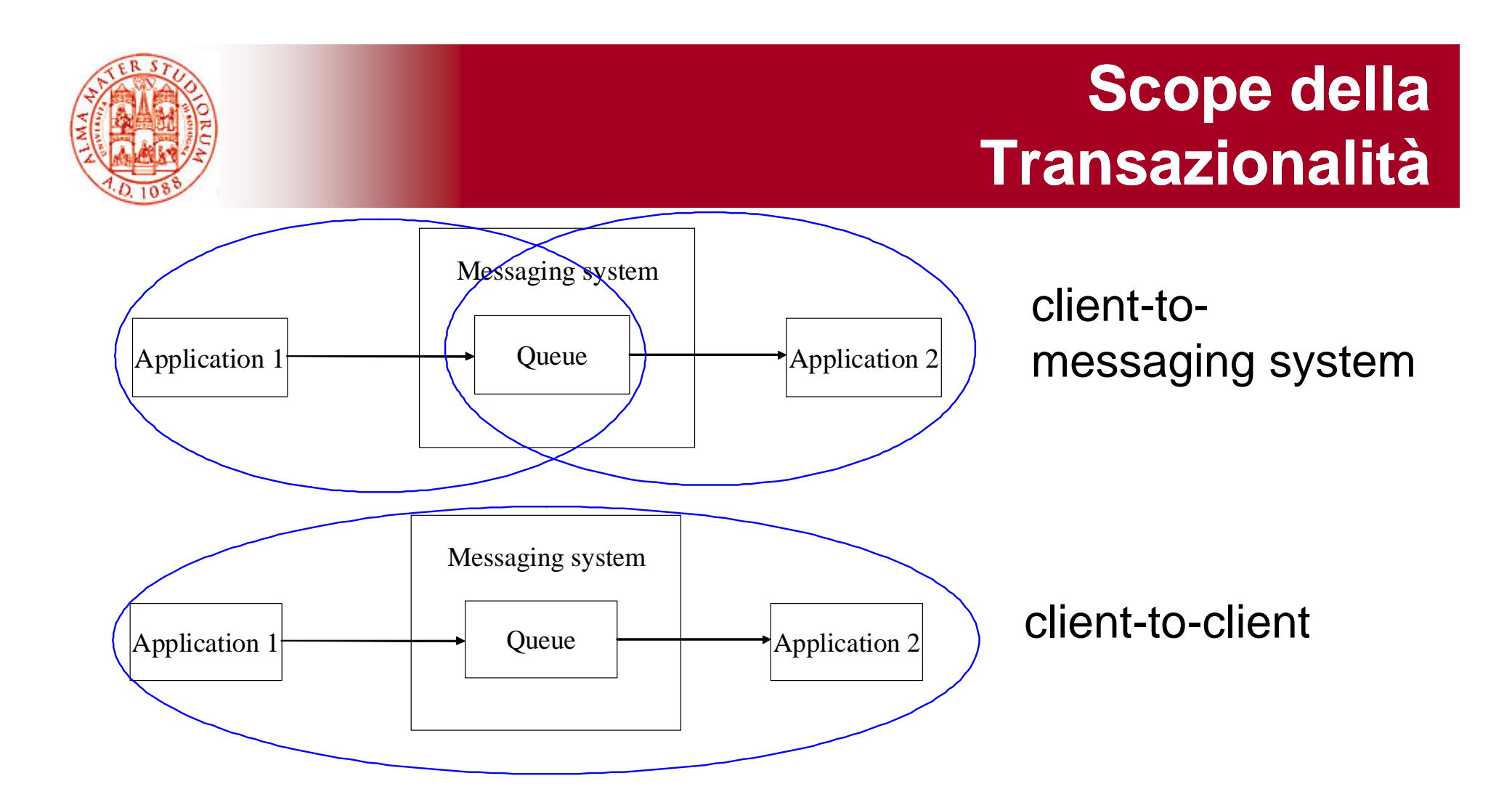

Ovviamente *sistema di messaging può essere distribuito* a sua volta

Sistemi di enterprise messaging possono realizzare una *infrastruttura in cui i messaggi sono scambiati fra server nel distribuito*

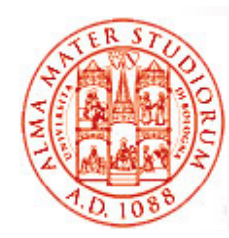

### **Supporto alla Sicurezza**

### *Autenticazione*

- ¾ I sistemi di messaging richiedono usualmente ai clienti di presentare *certificati digitali* con signature
- *Confidenzialità* dei messaggi
	- ¾ Usualmente *encryption* dei messaggi
- *Integrità* dei messaggi
	- ¾ Usualmente integrità dei dati tramite *digest* dei messaggi
- Sicurezza è *gestita in modo dipendente dal vendor* del sistema di messaging (ad es. Non specificata affatto in JMS)

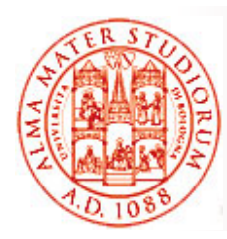

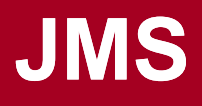

- JMS come *insieme di interfacce Java* (e associata definizione di semantica) che specificano come un cliente JMS possa accedere alle *funzionalità di un sistema di messaging generico*
- Supporto alla *produzione, distribuzione e consegna di messaggi*
- Supporto a *diverse semantiche* per message delivery
	- ¾ *Sincrona/asincrona con proprietà transazionali Sincrona/asincrona, transazionali, garantita, durevole*
- Supporto sia a modello *Point-to-Point (reliable queue)* che *Publish/Subscribe*
	- ¾ Selettori di messaggio lato ricevente
	- ¾ 5 tipologie di messaggi possibili

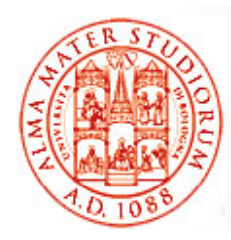

## **Obiettivi di Design di JMS**

*JMS è parte della piattaforma J2EE*; non necessita di EJB container per peressere usato *(ma è fortemente integrato)*

Obiettivi:

- ❏ *Consistenza* con le API dei *sistemi di messaging esistenti*
- $\Box$ *Indipendenza* dal vendor del sistema di messaging
- $\Box$  Copertura della maggior parte delle funzionalità comuni nei sistemi di messaging

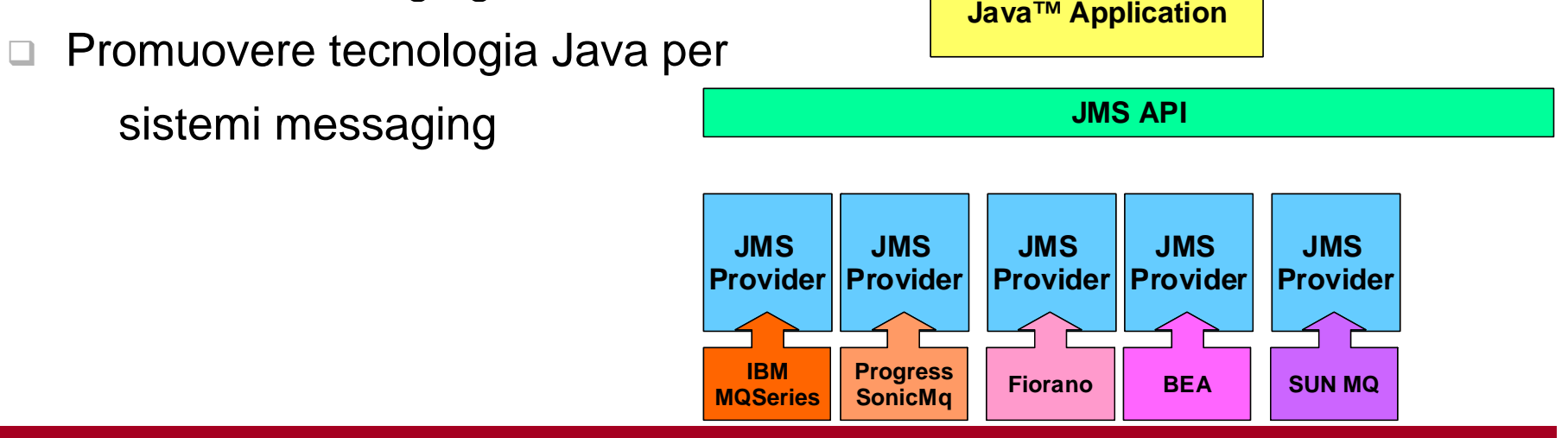

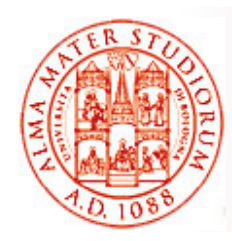

## **Componenti Architetturali di JMS**

- $\Box$ Clienti JMS e non-JMS
- $\Box$ Messaggi
- $\Box$ Provider JMS (sistema di messaging)
- $\Box$  Oggetti amministrati tramite JNDI
	- ¾ Destination
	- ▶ ConnectionFactory

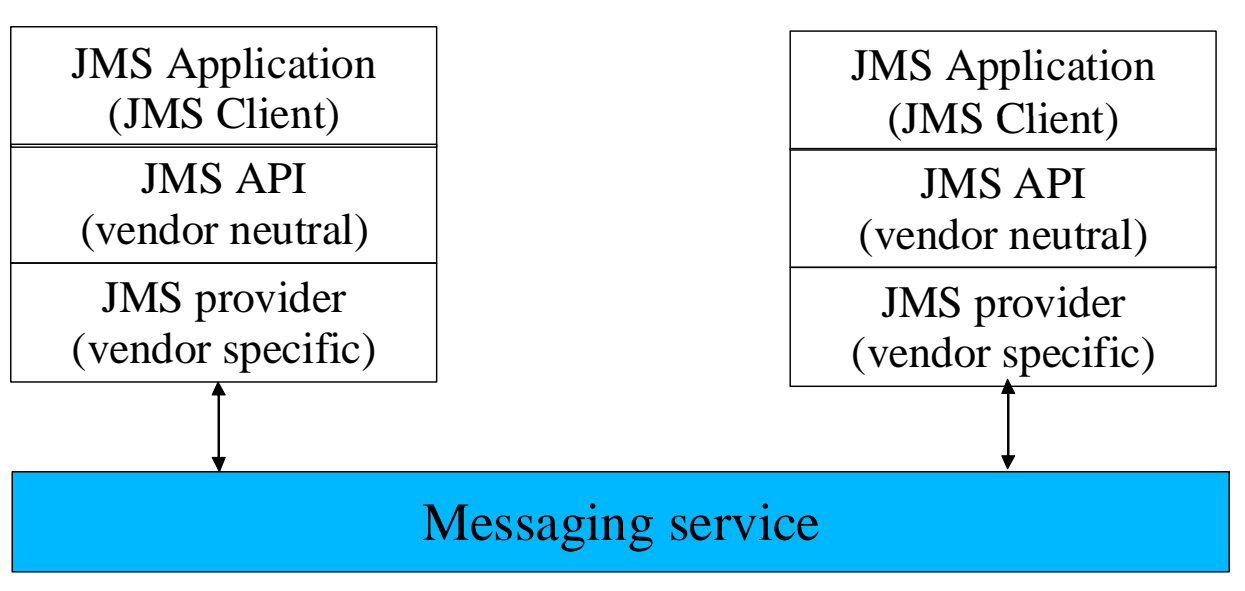

**Sistemi Distribuiti M – JMS e Cenni su ESB**

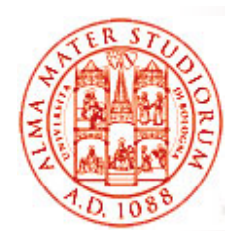

### **Domini JMS (Stili di Messaging)**

### *Point-to-Point*

- ¾ i messaggi in una queue possono essere *persistenti <sup>o</sup> non persistenti*
- *Pub/Sub*
	- ¾ *Non durevoli* (i messaggi sono disponibili solo durante l'intervallo di tempo in cui il ricevente è attivo; se il ricevente non è  $\boldsymbol{c}$ onnesso, la semantica è di *poter perdere ogni messaggio prodotto in sua assenza*)
	- ¾ *Durevole* (i messaggi sono *mantenuti dal sistema*, che fa le veci dei riceventi non connessi al tempo della produzione dei messaggi; il ricevente non perde mai messaggi quando disconnesso)

### **Messaggi JMS**

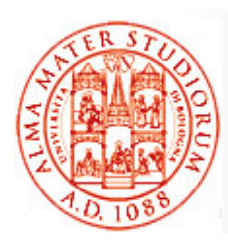

- Messaggi come modalità di comunicazione disaccoppiata fra le applicazioni
- I veri *formati* che attualmente sono utilizzati per l'encoding dei messaggi sono fortemente dipendenti dal provider del sistema di messaging
	- ¾ *Un sistema di messaging può interoperare completamente solo al suo interno*
- JMS fornisce quindi *solo un modello astratto e unificato* per la rappresentazione interoperabile dei dei messaggi attraverso le sue interfacce

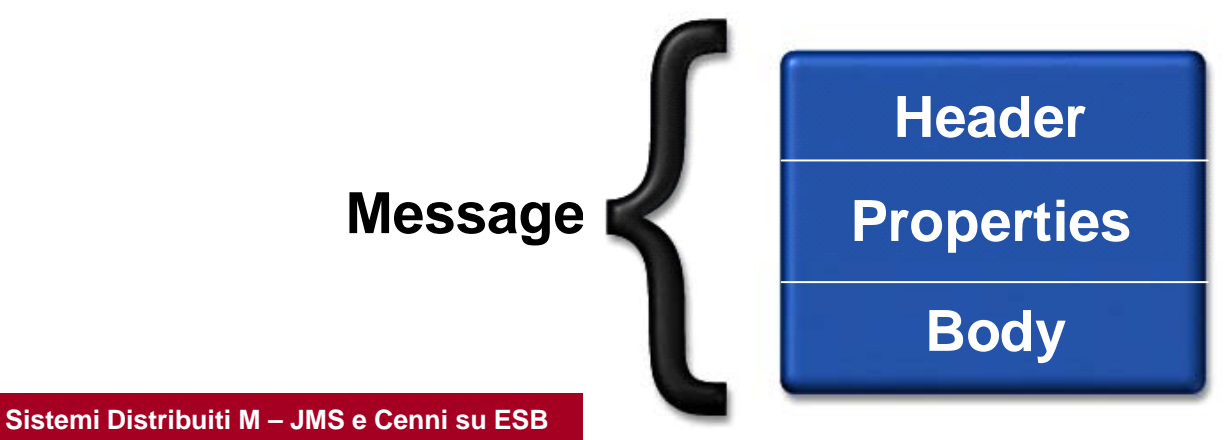

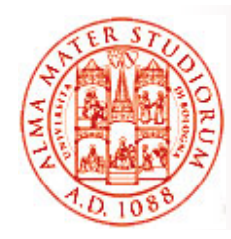

- $\Box$  Utilizzato per *l'identificazione del messaggio e il suo routing*
- □ Include la *destination* e
	- ≽ modalità di consegna (persistente, non persistente), timestamp, priorità, campo ReplyTo
- Elenco delle proprietà: JMSDestination, JMSDeliveryMode (persistente o no), JMSMessageID, JMSTimeStamp, JMSRedelivered, JMSExpiration, JMSPriority, JMSCorrelationID, JMSReplyTo (destinazione fornita dal produttore, dove inviare la risposta), JMSType (tipo del corpo del messaggio)
- Proprietà dei messaggi (coppie nome/valore) possono essere: campi application-specific, campi dipendenti da e specifici di<br>un particolare sistema di messaging, campi opzionali

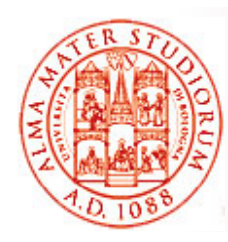

### **Corpo del Messaggio (Message Body)**

- $\Box$ Mantiene, ovviamente, il **contenuto del messaggio**
- $\Box$  Supporto per *diversi tipi di contenuto*, ogni tipo definito da una interfaccia:
	- ¾ StreamMessage, MapMessage, TextMessage, ObjectMessage, BytesMessage
	- Ad esempio:
	- ¾ *StreamMessage* contiene valori primitivi e supporta lettura sequenziale
	- ¾ *MapMessage* contiene coppie nome/valore e supporta lettura sequenziale o by name
	- ¾ *BytesMessage* contiene byte "non interpretati" e viene utilizzato di solito per fare match con formati preesistenti

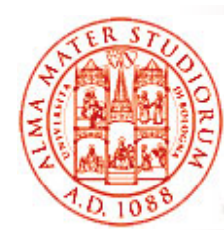

### **Interfaccia Destination**

 $\Box$  Rappresenta *l'astrazione di un topic o di una queue* (non di un ricevitore di messaggi!) Interfacce fi glie per *Queue* <sup>e</sup>*Topic*

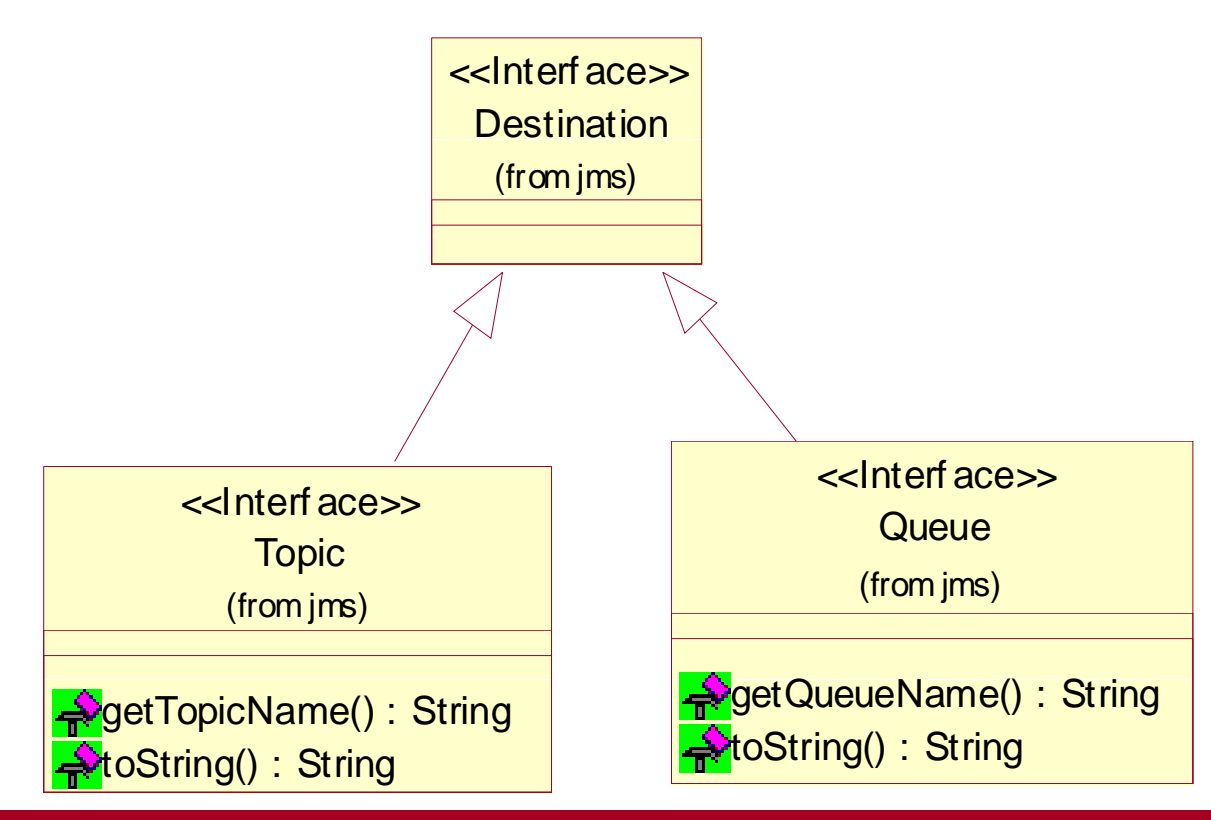

**Sistemi Distribuiti M – JMS e Cenni su ESB**

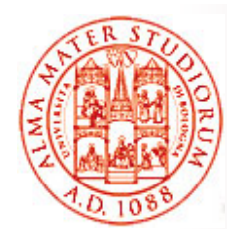

### **Interfaccia ConnectionFactory**

 $\Box$  *Classe factory* per creare una *connessione provider-specifi il JMS ific verso il server JMS*

Simile al gestore di driver (*java.sql.DriverManager*) in JDBC, per chi se lo ricorda…

 *Interfacce figlie* per QueueConnectionFactory <sup>e</sup> TopicConnectionFactory extends the set of the set of the set of the set of the set of the set of the set of the set of the set of the set of the set of the set of the set of the set of the set of the set of the set of the

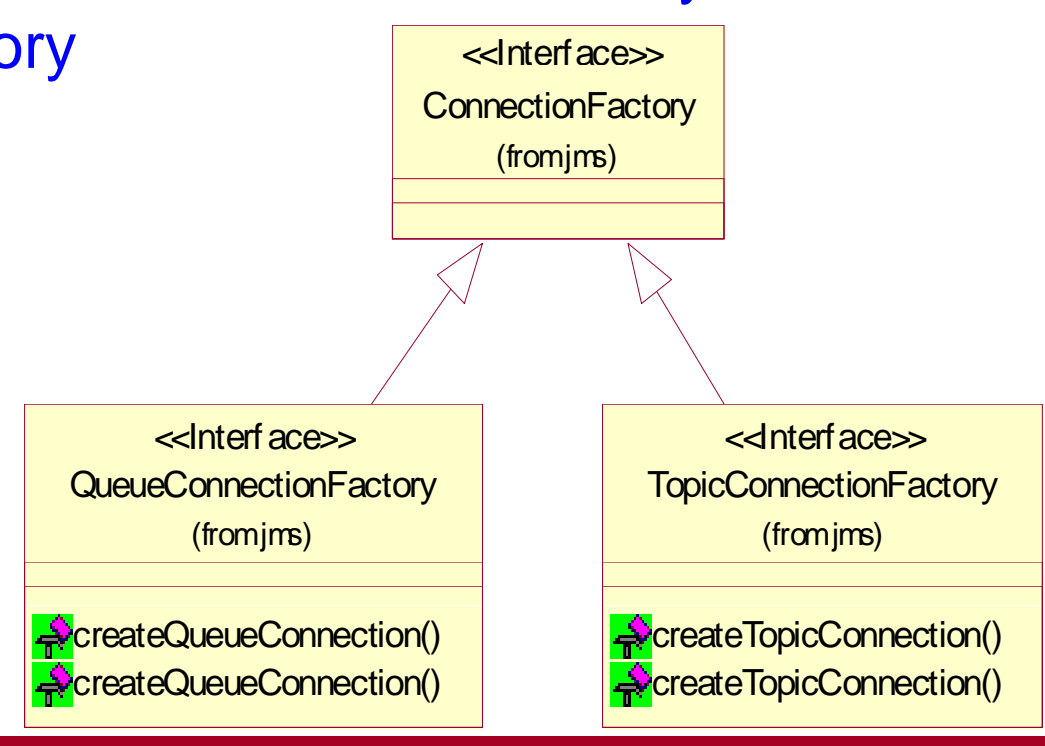

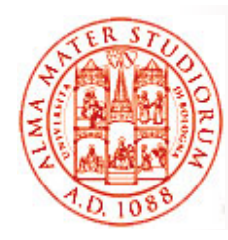

### **Interfaccia Connection**

- *Astrazione* che rappresenta un *singolo canale di comuni i il id JMS icazione verso il provider*
- $\Box$ Connessione viene creata da un oggetto ConnectionFactory
- $\Box$ □ Connessione *dovrebbe essere chiusa* quando si è *terminato di utilizzare* la risorsa <<Interface>>

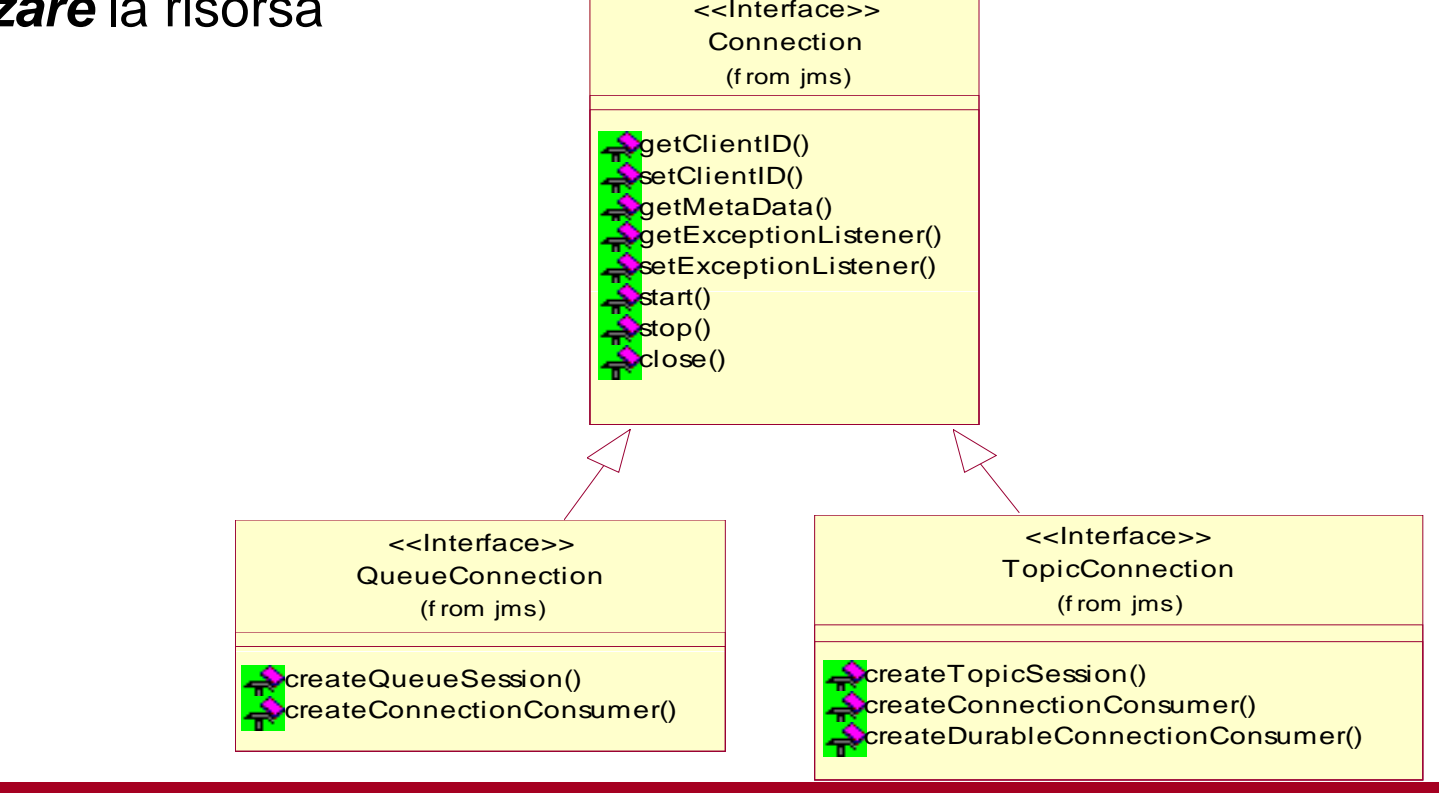

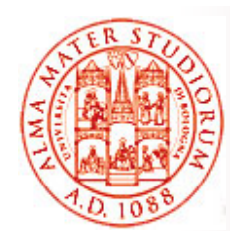

### **Interfaccia Session**

#### $\Box$  *Creata da un oggetto Connection*

- $\Box$  Una volta connessi al JMS provider attraverso una Connection, *tutte le operazioni si svolgono nel contesto di una Session attiva*
- Una *sessione è singlethreaded*, ovvero ogni , operazione di invio e ricezione di messaggio avviene *in modo*
- $\Box$  Le sessioni realizzano un *contesto"limitato" con limitato proprietà transazionali*

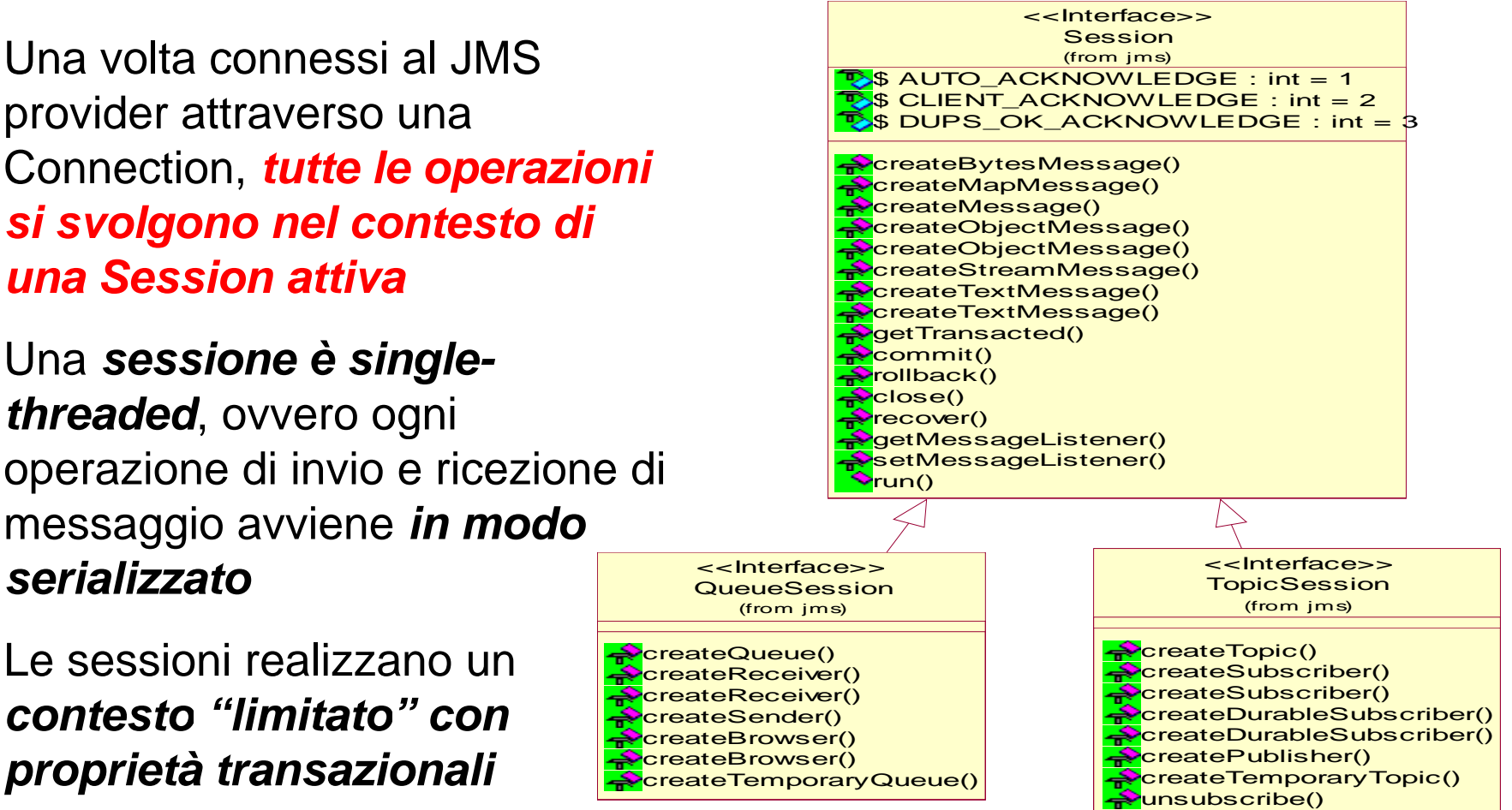

**Sistemi Distribuiti M – JMS e Cenni su ESB**

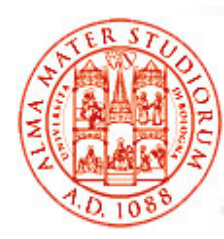

### **Interfacce MessageProducer <sup>e</sup> MessageConsumer**

Per inviare un messaggio verso una Destination, il cliente deve *richiedere esplicitamente all'oggetto Session di creare un oggetto MessageProducer*

# *MessageConsumer*

- □ Clienti che vogliono ricevere messaggi creano un oggetto MessageConsumer (collegato ad un oggetto Destination) attraverso Session
- *Due modalità di ricezione dei messaggi: blocking non messaggi: blocking,<br>blocking*

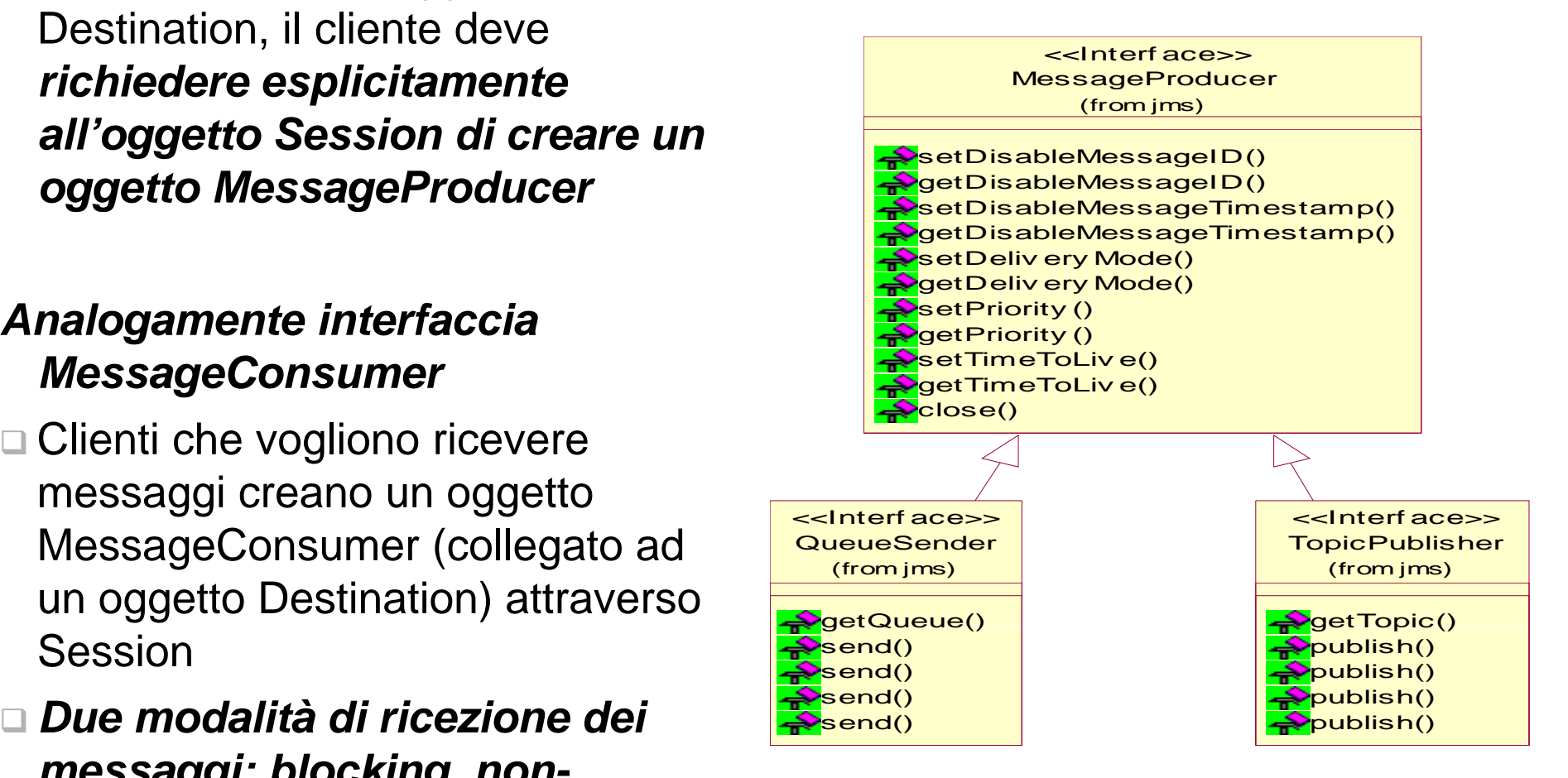

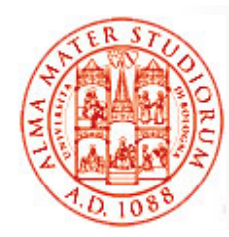

### **Modalità di RicezioneBlocking <sup>e</sup> Non -blocking blocking**

### □ *Modalità blocking*: solito metodo receive() bloccante *Modalità non blocking* :

- $\blacktriangleright$ Cliente registra un oggetto MessageListener
- ¾ Quando un messaggio è dis ponibile, il provider JMS richiama il metodo onMessage() di MessageListener (*callback*)

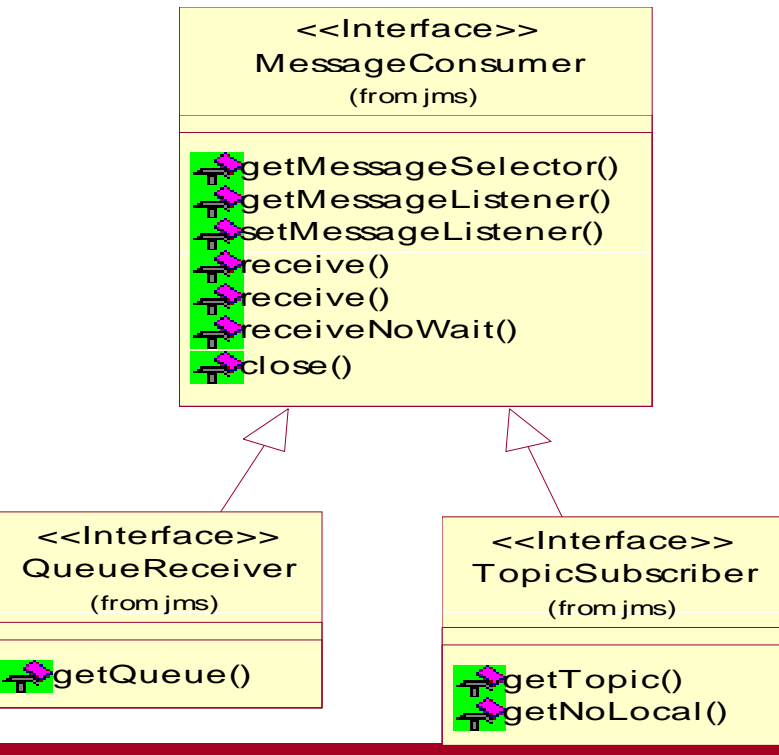

**Sistemi Distribuiti M – JMS e Cenni su ESB**

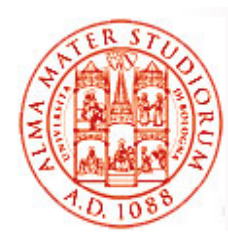

### **Riassunto "grafico" delle API JMS**

<<Lookup from JNDI context>>

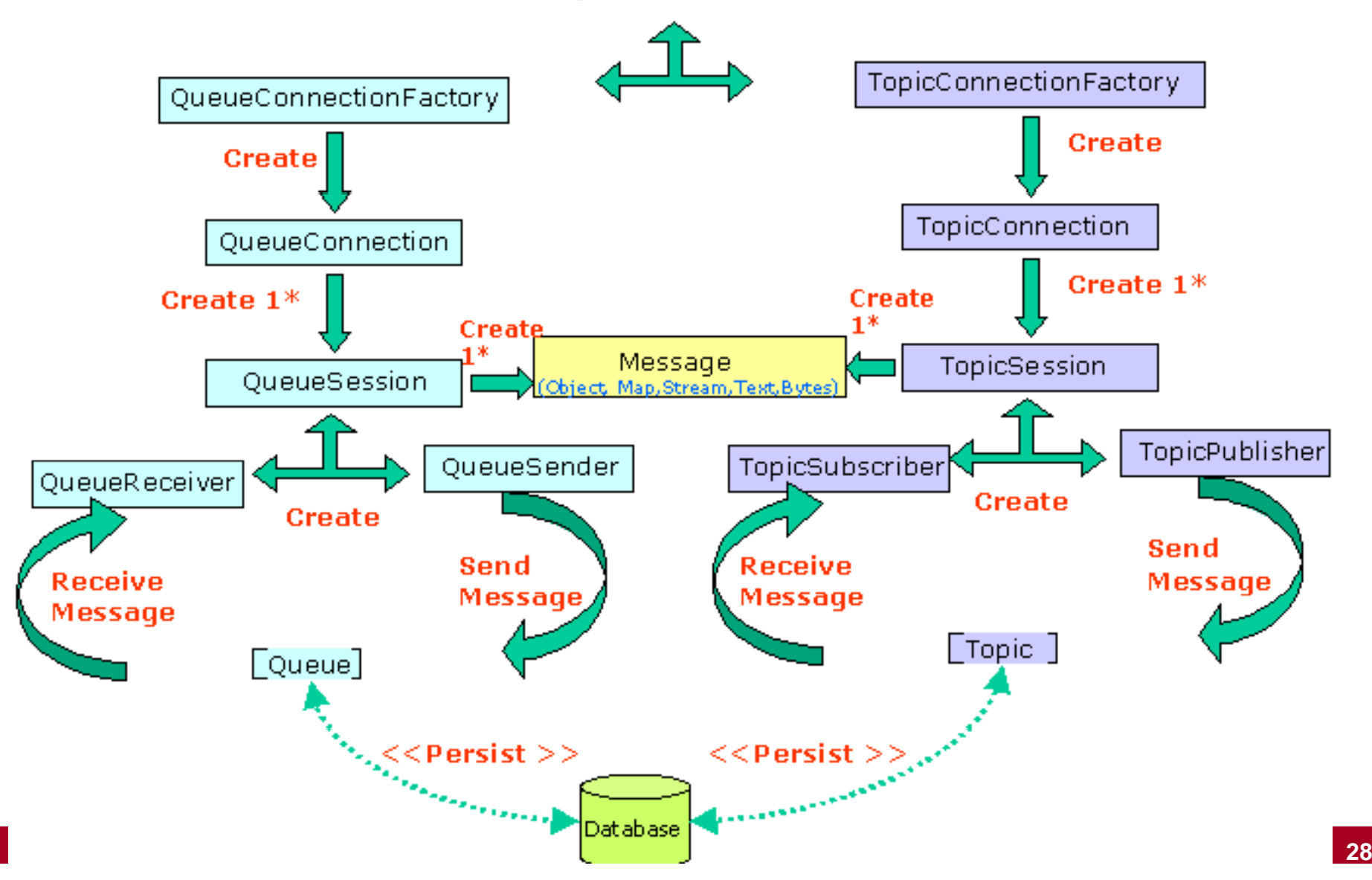

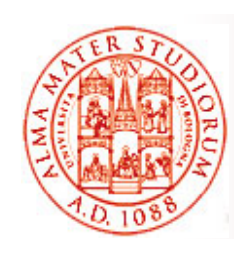

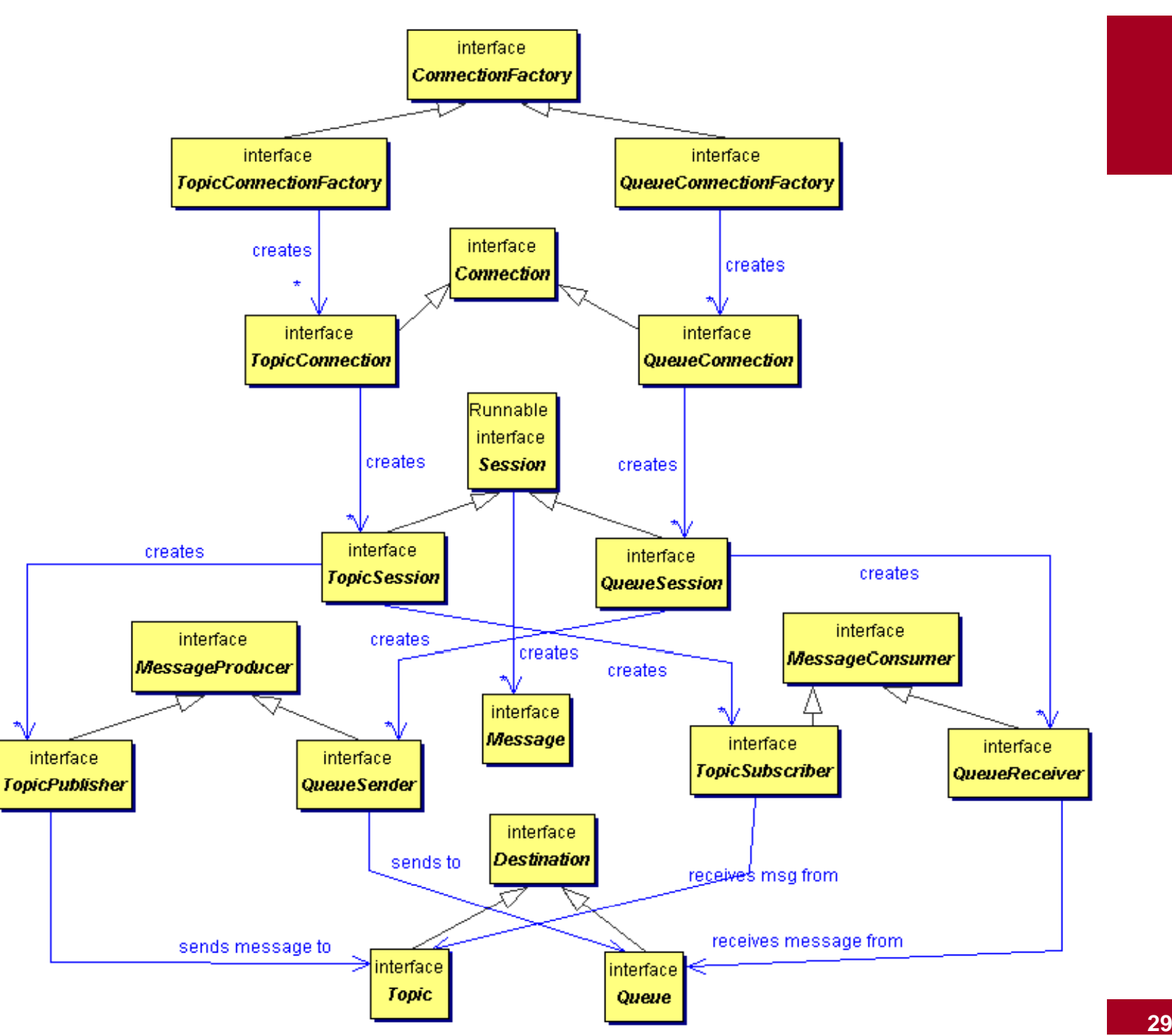

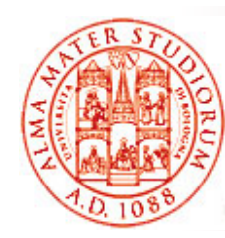

- 1. Ottenere un oggetto ConnectionFactory e un oggetto Destination (Topic o Queue) attraverso JNDI
- 2. Creare una Connection
- 3. Creare una Session per inviare/ricevere messaggi
- 4. Creare un oggetto MessageProducer (TopicPublisher o QueueSender)
- 5. Avviare la Connection
- 6. Inviare o pubblicare messaggi
- 7. Chiudere Session e Connection

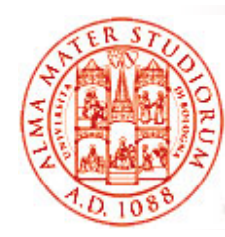

### **Oggetti ConnectionFactory e Destination via JNDI via**

**// Ottiene oggetto InitialContext Context jndiContext = new InitialContext();**

**// Trova l'oggetto ConnectionFactory via JNDI TopicConnectionFactory factory = (TopicConnectionFactory) jndiContext.lookup( "MyTopicConnectionFactory");**

**// gg Trova l'oggetto Destination via JNDI // (Topic o Queue) Topic weatherTopic = (Topic) jndiContext lookup("WeatherData"); jndiContext.lookup("WeatherData");**

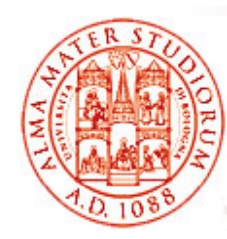

### **Oggetti Connection e Session**

**// Richiede la creazione di un oggetto Connection // all'oggetto ConnectionFactory Topi ii i cConnect ion top icConnect ion = factory.createTopicConnection();**

**// Crea un oggetto Session da Connection: // primo parametro controlla transazionalità // secondo specifica il tipo di ack TopicSession session = to p p icConnection.createTo picSession (false, session.CLIENT\_ACKNOWLEDGE);**

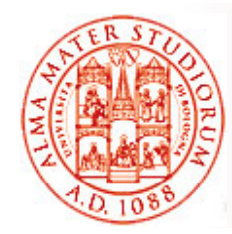

#### **MessageProducer e Avvio** della Connection

**// Richiede la creazione di un oggetto MessageProducer // all'oggetto Session // TopicPublisher per Pub/Sub // QueueSender per Point-to-Point TopicPublisher publisher <sup>=</sup> session.createPublisher(weatherTopic); // Avvia la Connection // Fino a che la connessione non è avviata, il // flusso dei messaggi non comincia: di solito // Connection viene avviata prima dell'invocazione // dei metodi per la trasmissione messaggi topicConnection.start(); // gg Creazione del messaggio TextMessage message = session.createMessage(); message.setText("text:35 degrees"); // Invio del messaggio publisher.publish(message);**

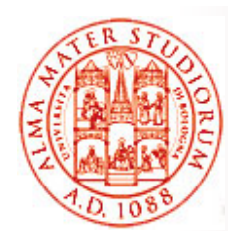

- 1. Ottenere oggetti ConnectionFactory e Destination (Topic o Queue) tramite JNDI
- 2. Creare un oggetto Connection
- 3. Creare un oggetto Session per inviare/ricevere messaggi
- *4. C tt M C Creare un oggetto MessageConsumer (TopicSubscriber o QueueReceiver)*
- **5. Registrare MessageListener per modalità non-blocking**
- 6. Avviare la Connection
- 7. Chiudere Session e Connection

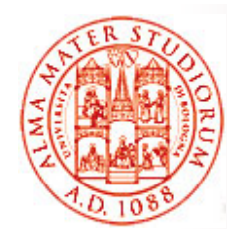

### **Oggetti TopicSubscriber <sup>e</sup> MessageListener**

**// Crea oggetto Subscriber da Session TopicSubscriber subscriber subscriber da Sender**<br> **subscriber = session.createSubscriber(weatherTopic);**

**// Crea oggetto MessageListener WeatherListener myListener** 

**= new WeatherListener();**

**// Registra MessageListener per l oggetto 'oggetto // TopicSubscriber desiderato subscriber.setMessageListener(myListener);**

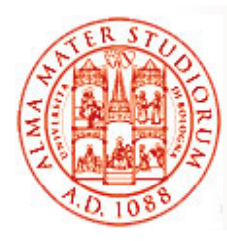

## **Affidabilità dei Messaggi**

- $\Box$  Modalità massimamente affidabile per *l'invio di un messaggio*: messaggio PERSISTENT all'interno di una *transazione*
- $\Box$  Modalità massimamente affidabile per *consumo di un messaggio*: ricezione all'interno di una transazione, sia nel caso di ricezione da queue che tramite "abbonamento" durevole a un topic

#### **Basic Reliability**

- ¾ Controllo *ack* dei messaggi
- $\geqslant$ Utilizzo di *messaggi persistenti*
- $\geq$ Configurazione dei *livelli di priorità*
- $\geq$ Consentire *expiration* di messaggi

#### Advanced Reliability

- > "Abbonamenti" durevoli (durable subscription)
- ¾Utilizzo di *transazioni "locali"*

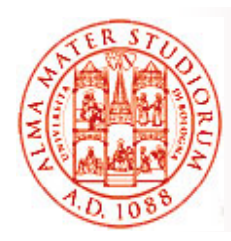

### **Ricezione e ACK**

Alla ricezione, il cliente riceve e processa il messaggio

#### $\Box$ *Dopo, se necessario, ACK del messaggio*

- ¾ Acknowledgment è cominciato dal provider JMS o dal cliente, in dipendenza dalla *modalità di ACK scelta per la sessione*
- □ In sessioni *con transazionalità* (*transacted*)
	- ¾ *ACK automatico al commitment* della transazione
	- $\triangleright$  In caso di roll-back della transazione, in seguito tutti i messaggi già consumati prima del roll-back sono *ri-inviati*
- □ In sessioni *non-transacted* 
	- ¾ *ACK (quando e come) dipende* dal valore specificato come *secondo parametro* del metodo createSession()

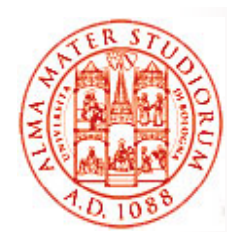

## **Tipi di ACK**

### □ Auto acknowledgment (AUTO\_ACKNOWLEDGE)

¾ ACK automatico dopo il ritorno con successo dei metodi MessageConsumer.receive() o MessageListener.onMessage(). Possono esserci messaggi duplicati?

#### □ Client acknowledgment (CLIENT\_ACKNOWLEDGE)

¾ Il cliente deve esplicitamente invocare il metodo acknowledge() dell'oggetto Message. ACK di un messaggio è cumulativo sui precedenti non-ack'ed. Possono esserci messaggi duplicati?

#### $\Box$ *Lazy acknowledgment* (DUPS\_OK\_ACKNOWLEDGE)

¾ Overhead minimo per provider JMS; invio "saltuario" di ack anche cumulativi da parte di JMS; *possibilità di messaggi duplicati* (*duplicate-tolerant application, idempotenza*)

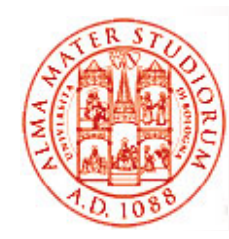

## **Ad esempio, per AUTO\_ACK**

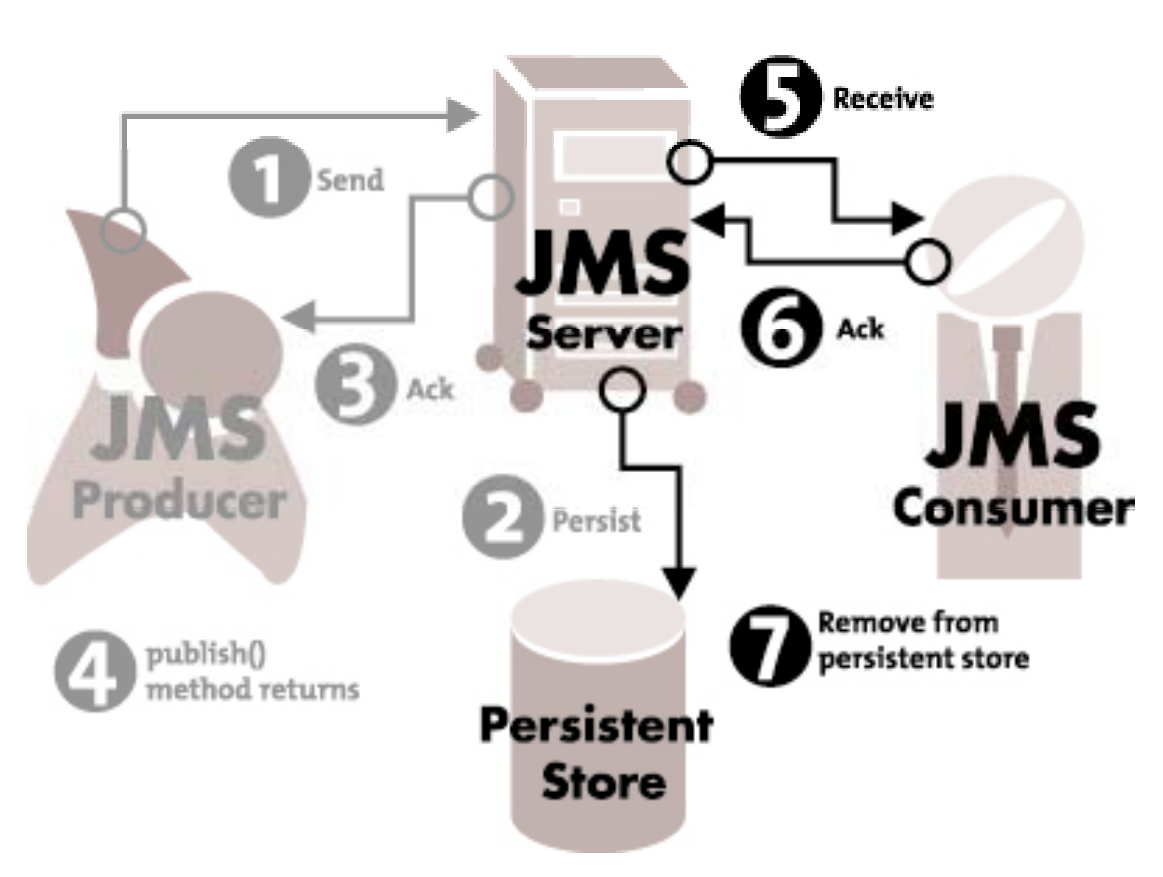

- $\Box$  Prospettiva lato *produttore e consumatore*
- $\Box$  Differenze fra caso *persistent e nonpersistent*
- $\Box$  Quando ci possono essere *messaggi duplicati*?
- $\Box$  Quando ci può essere *perdita di messaggi*?
- $\Box$  Inoltre, *tre casi di ack differenziati*

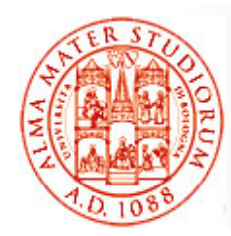

### **Persistenza: 2 Modalità di Consegna di**

#### $\Box$ *PERSISTENT*

- $\triangleright$  Default
- ¾ Specifica al *provider JMS di garantire* che il messaggio *non sia perso quando in transito*, ad esempio a causa di un guasto del provider JMS

### *NON\_PERSISTENT*

- ¾ *NON richiede la memorizzazione dei messaggi* lato JMS provider
- ¾ Migliori risultati di performance

Metodo <u>SetDeliveryMode()</u> nell'interfaccia <u>MessageProducer</u>

- ¾ **prod tD li <sup>M</sup> d ducer.setDeliveryMode(D li <sup>M</sup> d DeliveryMode. NON\_PERSISTENT);**
- ¾ *forma estesa*: **producer.send(message, p DeliveryMode.NON\_PERSISTENT, 3,10000);**

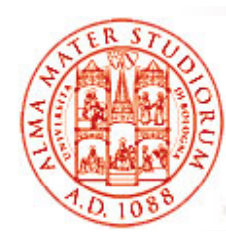

## **Priorità e Expiration nella Consegna dei Messaggi**

- □ 10 livelli di priorità
	- ¾ da 0 (più basso) a 9 (più alto)
	- $\triangleright$  default = 4
- □ Uso del metodo setPriority() dell'interfaccia MessageProducer, ad esempio **producer.setPriority(7);** o la forma estesa **producer.send(message, DeliveryMode. NON\_PERSISTENT, 7, 10000);**
- □ Expiration: possibilità di *configurare TTL* tramite setTimeToLive() dell'interfaccia MessageProducer
	- $\triangleright$  producer.setTimeToLive(60000);
	- ¾ o forma estesa, **producer.send(message, DeliveryMode.NON\_PERSISTENT, 3, 60000);**

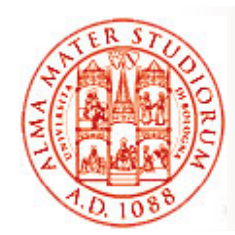

### **Configurazione Livelli di Affidabilità**

*Spesso scelte di default o prese alla creazione di Destination*

#### *Basic Reliability*

- $\Box$  Persistenza
	- ¾A livello di singolo messaggio, ad es. interfaccia MessageProducer
- $\Box$  Controllo degli ACK
	- ¾ A livello di sessione, interfaccia Session
- $\Box$  Livelli di priorità
	- ¾ A livello di singolo messaggio, ad es. interfaccia MessageProducer
- $\Box$  Expiration time
	- ¾A livello di singolo messaggio, ad es. interfaccia MessageProducer

#### *Advanced Reliability*

- n Sottoscrizione durevole
	- ¾A livello di sessione, interfaccia Session
- $\Box$  Transazionalità
	- ¾ A livello di sessione, interfaccia Session

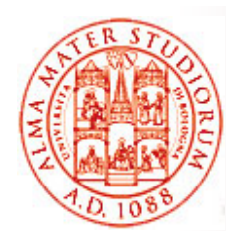

### **Come Funzionano le Durable Subscription?**

- $\square$  Un durable subscriber si registra specificando una *identità univoca*
- $\Box$  $\square$  In seguito, oggetti subscriber che hanno la medesima identità "recuperano l'abbonamento" (*subscription resume*) *esattamente nello stato in cui è stato lasciato* dal subscriber precedente
- Se un durable subscription *non ha clienti attivi*, il provider JMS *mantiene i messaggi* fino a che questi non vengono *effettivamente consegnati* oppure alla loro *expiration*
- $\Box$  All'interno di una singola applicazione Java, *una sola session* può avere *durable subscription* a un *determinato named topic &* in un determinato istante

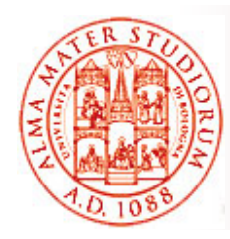

## **Transazioni JMS**

- *Lo scope delle transazioni in JMS è SOLO fra clienti <sup>e</sup> sistema di messaging* , non fra produttori e consumatori
	- ¾ Un gruppo di messaggi all'interno di una singola transazione è consegnato come una unica unità (*lato produttore* )
	- ¾ Un gruppo di messaggi in una transazione è ricevuto come una unica unità (*lato consumatore* )
- □ Transazioni "locali"
	- $\geqslant$ *Controllate dall'oggetto Session*
	- ¾ Transazione *comincia implicitamente quando l'oggetto di sessione è creato*
	- > Transazione termina all'invocazione di Session.commit() o Session.abort()
	- ¾ La sessione è transazionale se si specifica il *flag appropriato* all'atto della creazione. Ad esempio:

**QueueConnection.createQueueSession(true, ..)**

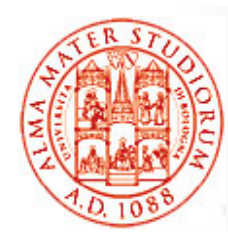

### **Transazioni Distribuite in JMS**

- □ Transazioni "distribuite"
	- ¾ Devono essere *coordinate da un transactional manager esterno* come Java Transactions API (JTA)
	- ¾ Applicazioni possono controllare la transazione attraverso metodi JTA
		- Utilizzo di Session.commit() e Session.rollback() è *non consentito*
	- ¾ In questo modo, *operazioni di messaging possono essere combinate con transazioni DB* in una singola transazione complessiva

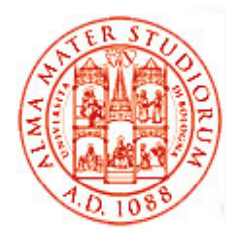

- □ Lato receiver, le applicazioni JMS possono utilizzare *selettori per scegliere i soli messaggi che sono potenzialmente di loro interesse*
- **□ Selettori come stringhe SQL92 che specificano** *regole di filtering*
- □ Selettori non possono riferire il contenuto dei messaggi, ma solo proprietà e heade r

Ad esempio:

```
¾ JMSType=='wasp'
```
- ¾ **phone LIKE '223'**
- ¾ **price BETWEEN 100 AND 200**

```
¾ name IN('sameer','tyagi')
```
¾ **JMSType IS NOT NULL**

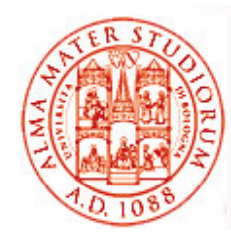

### **JMS e Message Driven Bean**

MDB *istanziato in modo asincrono (o prelevato dal pool di istanze)*  ricevuto

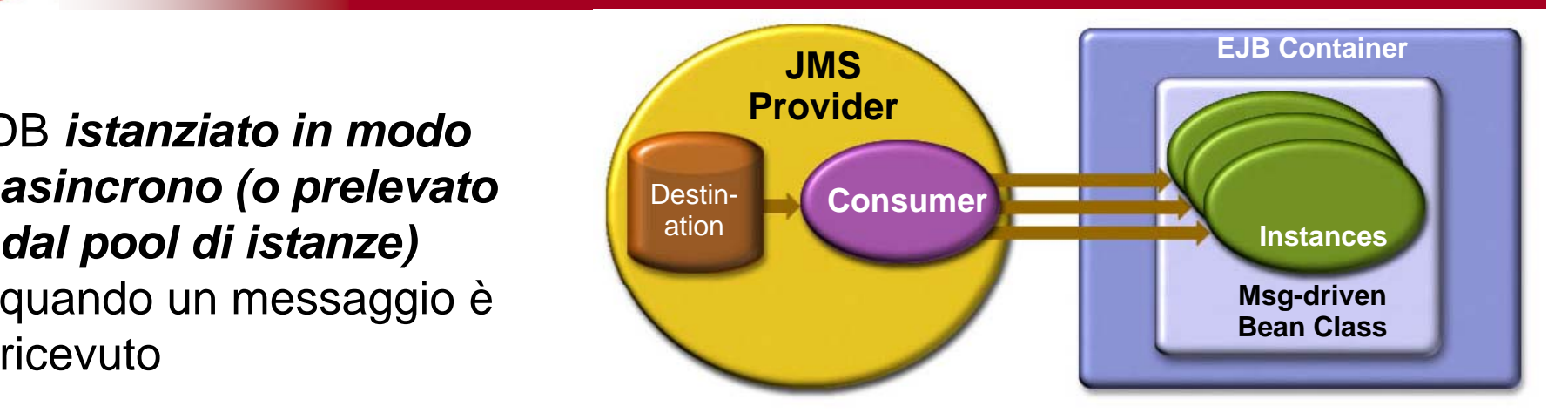

Logica di business nel<br>metodo di ricezione del messaggio, ad esempio per modificare entity bean o produrre un email di p conferma

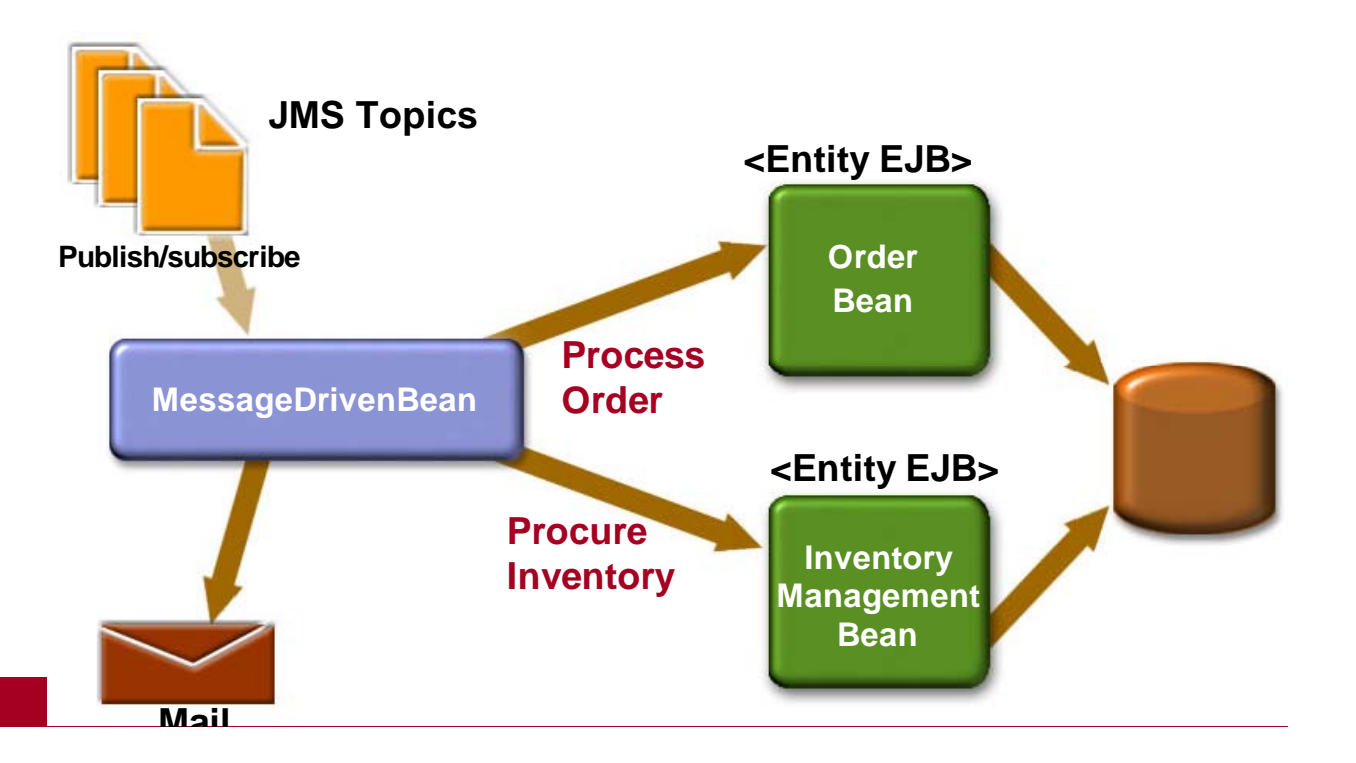

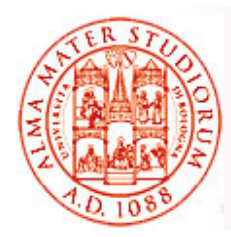

### **Generalizzando "in modo ardito": Integrazione tramite ESB**

- $\Box$  Problemi nel campo dell'integrazione
	- $\triangleright$  diversi ambienti di esecuzione, di management,  $\ldots$
	- $\geqslant$ sistemi e servizi proprietari differenti, anche legacy
	- $\geqslant$ confini fisici
- *"A new form o f enterprise service bus (ESB) infrastructure – combining message-oriented middleware, Web services , transformation and routing intelligence - will be running in the majority of* **enterprises** by 2005." [Roy Schulte, Vice President of Gartner Inc., 2002]

□ ESB come infrastruttura software per l'integrazione, *basata su "standard", che combina messaging, Web services services, data transformation e routing intelligence per connettere tra loro in modo debolmente accoppiato <sup>e</sup> affidabile un numero significativo di applicazioni eterogenee mappate come servizi ,* 

[David Chappell, ESB, O'Reilly, 2004]

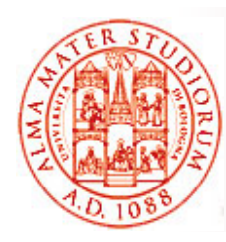

### **Message Oriented Middleware ed ESB**

 $\Box$ □ Infrastruttura per la comunicazione tra applicazioni basata sullo *scambio di messaggi*

- ¾ Modello sincrono vs. *modello asincrono*
- ¾ Modello p2p vs. *pub-sub*
- Caratteristiche generali
	- ¾*Disaccoppiamento*
	- ¾ Gestione dei "topic "
	- ¾ Controllo degli accessi
	- ¾ Struttura messaggi
	- ¾*QoS configurabile*

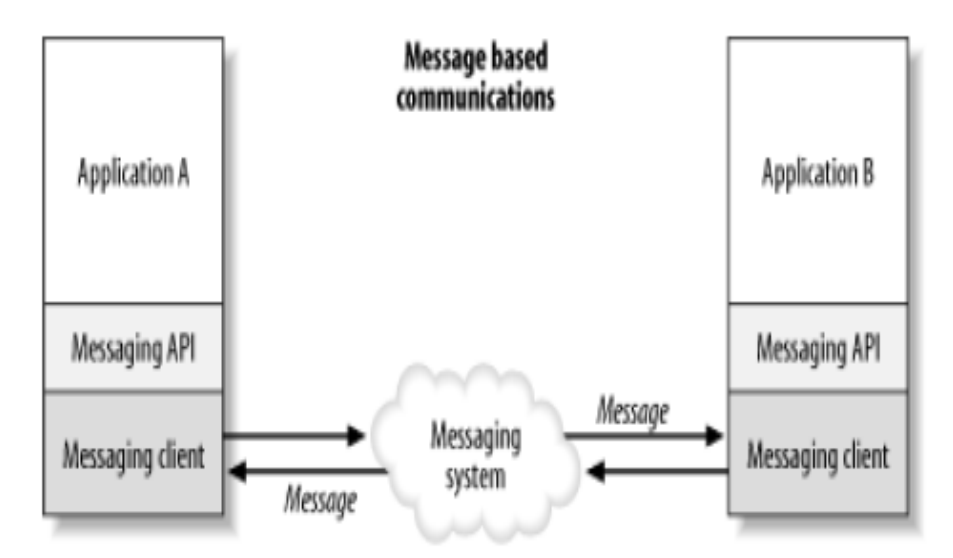

#### Message oriented middleware

**Sistemi Distribuiti M – JMS e Cenni su ESB**

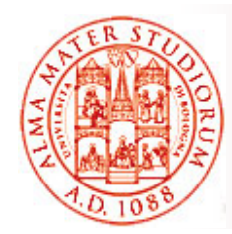

## **Service Oriented Architecture (SOA)**

Paradigma basato su:

- $\Box$ *Servizi autonomi*
- $\Box$ *Interfacce* che definiscono contratti tra Consumer e Provider
- ❏ *Messaggi* che compongono le operazioni invocabili sui servizi
- $\Box$ *Registri* dei servizi
- P ibilità di Possibilità *comporre i i i i i di b i i servizi in processi business*

Obiettivo è ottenere:

- $\Box$ Accoppiamento debole, e quindi...
- $\Box$ *Flessibilità* di business
- $\Box$ *Interoperabilità* tra le applicazioni
- $\Box$ *Indipendenza* rispetto alle tecnologie di implementazione

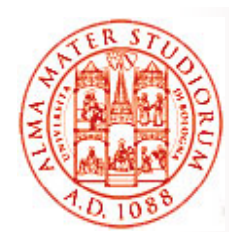

# **Web Service**

- $\Box$ □ *Infrastruttura* per l'interazione tra applicazioni basata sul concetto di *"servizio"*
- □ Sfrutta *essenzialmente tre tecnologie*:
	- **► SOAP → descrizione messaggi scambiati e binding** protocollo di trasporto utilizzato (usualmente HTTP)
	- ¾ *WSDL* Æ descrizione servizio svolto dal provider
	- **► UDDI →** discovery di servizi → directory service (pattern "find-bind-invoke")
- SOAP e WSDL si basano su XML

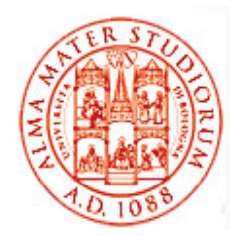

## **Web Service Description Language (WSDL) (WSDL)**

*WSDL* e chiara separazione fra *livello astratto* (definizione operazioni di servizio e struttura messaggi) e *livello concreto* (binding – per ogni interfaccia, uno o più endpoint con indirizzo di rete e protocollo), tipico di tutte le soluzioni SOA

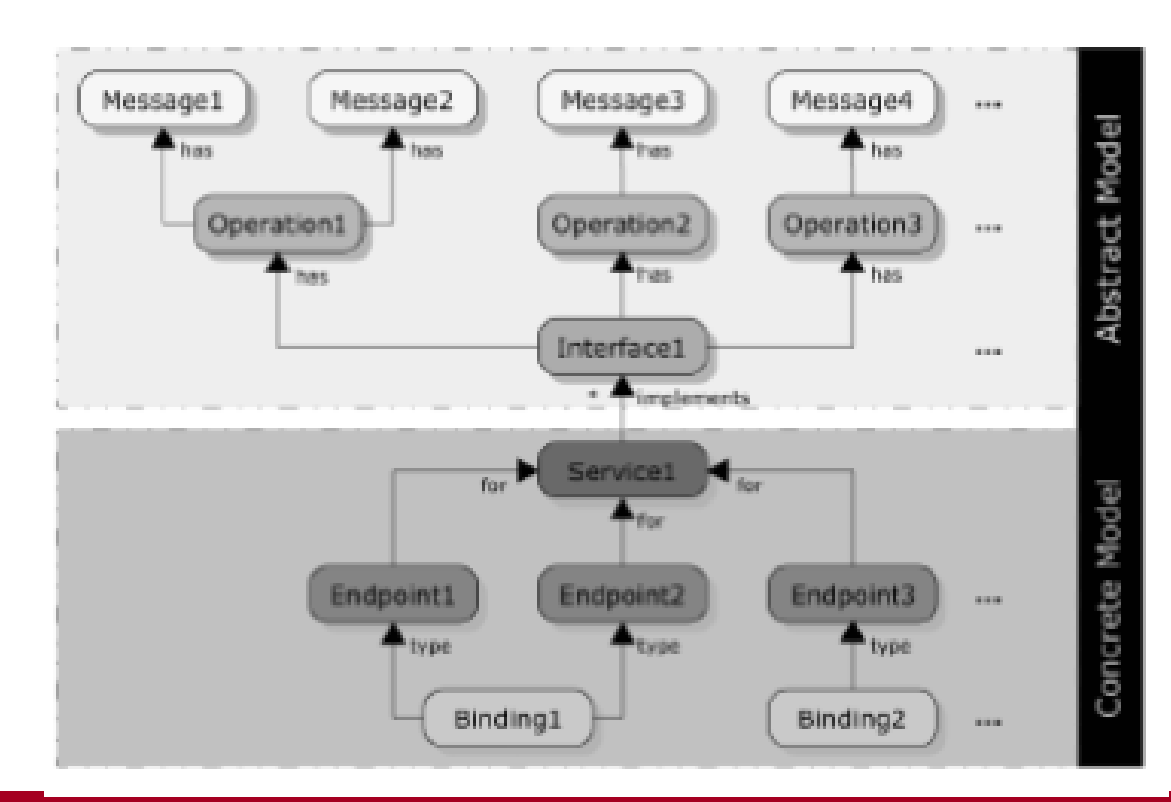

**Sistemi Distribuiti M – JMS e Cenni su ESB**

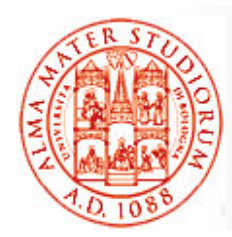

## **Usualmente messaggi in eXtensible Markup Language (XML)**

XML è già noto nei dettagli a tutti, vero ©?

- ❏ □ Standard W3C
- ❏ Linguaggio di markup che consente di definire tag personalizzati
- ❏ Obiettivo principale: facilitare scambio dati tra sistemi differenti
- $\Box$ **PRO** 
	- $\geqslant$ *h hi d bl human e mac uman machine rea dable*
	- **► strutturato e gerarchico →** adatto per modellare dati
	- ¾ *auto -descrittivo*, platform latform-inde pendent, *estensibile*
- □ CONTRO:
	- **Example in Antibra in Antibra dell'efficienza** in all'efficienza
	- $\triangleright$  limitato rispetto al modello Entity Relationship ¾
	- $\triangleright$  non adatto per dati non strutturati

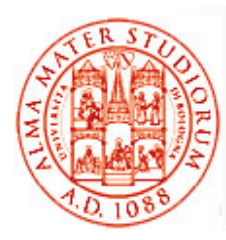

### **Approccio Convenzionale all Integrazione 'Integrazione**

- Solo *10% delle applicazioni è integrato* (dati Gartner Inc.) <sup>e</sup> solo 15% di queste sfruttano middleware ad hoc…
- □ Com'è collegato il restante 85%? Perché le tecnologie passate si sono rivelate inadeguate?

### *Architettura"casuale" casuale*

- È il risultato della composizione di diverse soluzioni adottate per i diversi sistemi nel corso degli anni
- □ Col tempo presenta:
	- $\triangleright$  alti costi di mantenimento
	- *Figidità* (applicazioni tightly-coupled)
	- ¾ prestazioni insoddisfacenti (*scarsa scalabilità* )

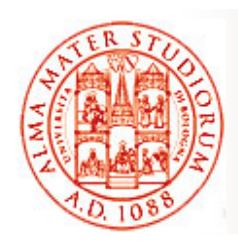

### **Enterprise Application Integration (EAI)**

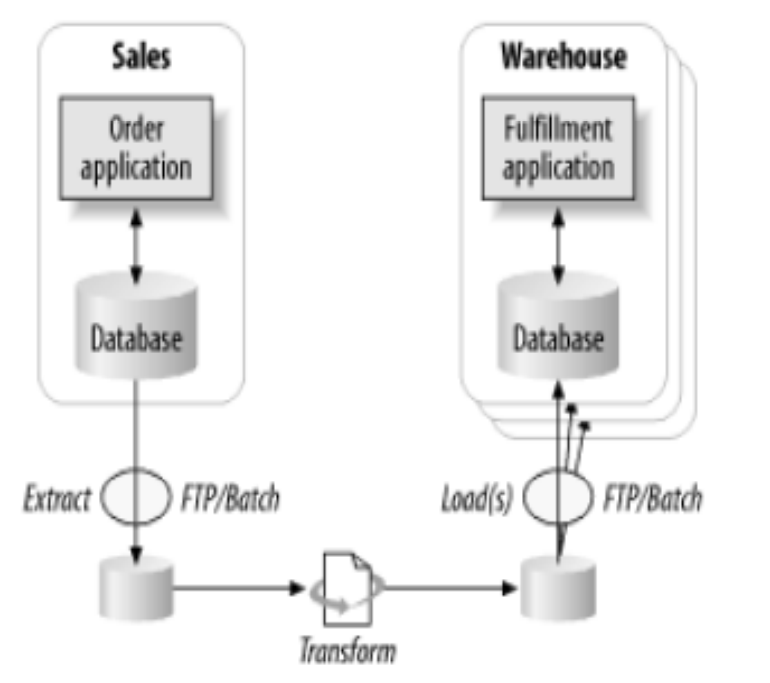

Approccio *Extract, Transform, and Load*

 $\Box$ Download e upload continui

rischio di introdurre incoerenze

□ Alta latenza del processo

- ❏ Applicazione *principi architetturali* allo scopo di *integrare efficacemente* applicazioni di un'organizzazione
- ❏ *Broker + orchestration engine*
- □ □ Due topologie principali: *hub-and-spoke o bus*
- □ Implementazioni generalmente proprietarie e alto costo

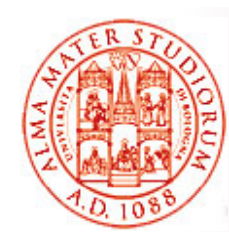

# **EAI: Hub-and-Spoke**

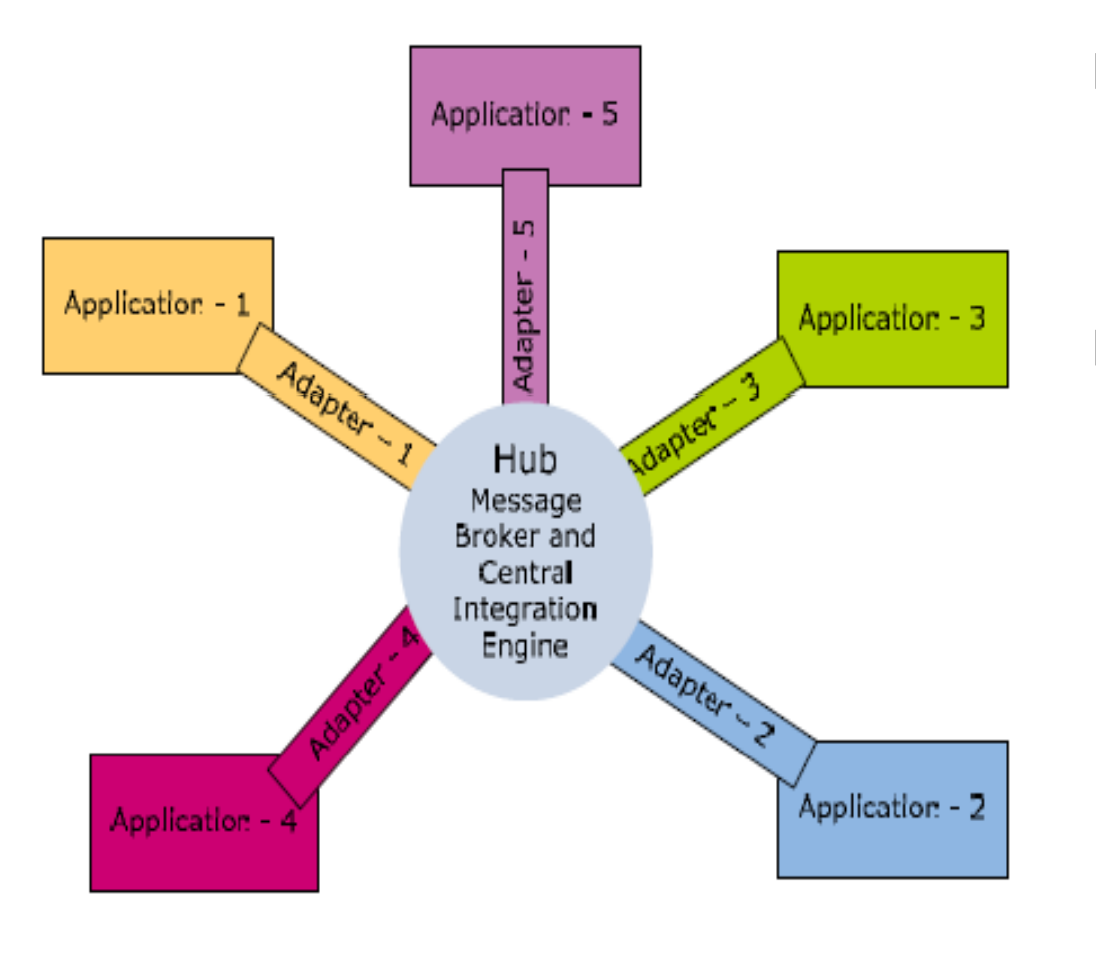

#### $\Box$ PRO:

¾ facilità di gestione (centralizzata)

#### $\Box$ CONTRO:

- ¾ hub punto critico di centralizzazione
- $\geq$ ridotta scalabilità

*architettura federata*

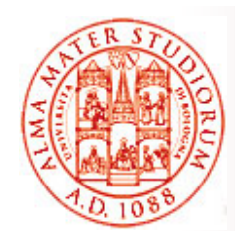

# **EAI: Bus di Interconnessione**

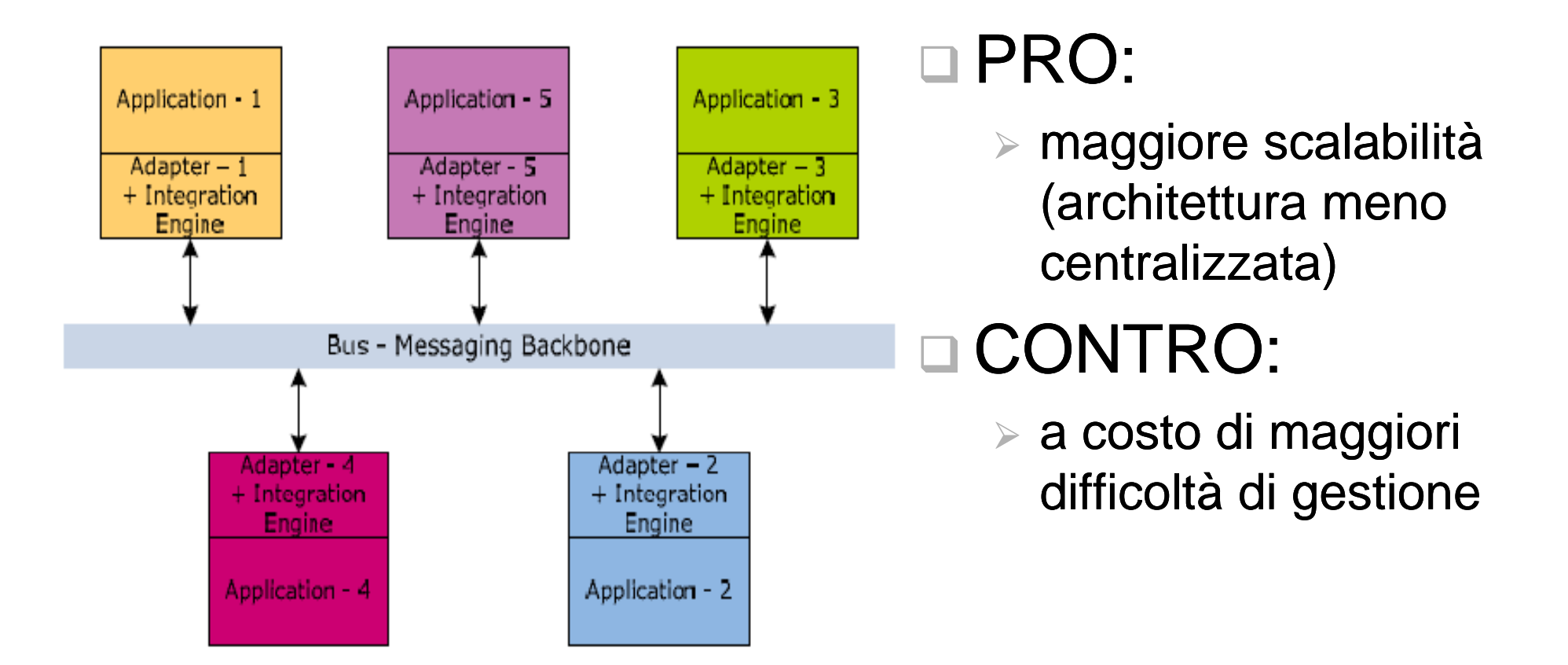

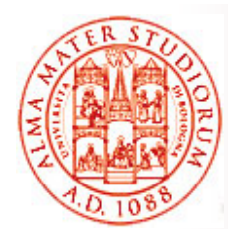

# **Enterprise Service Bus**

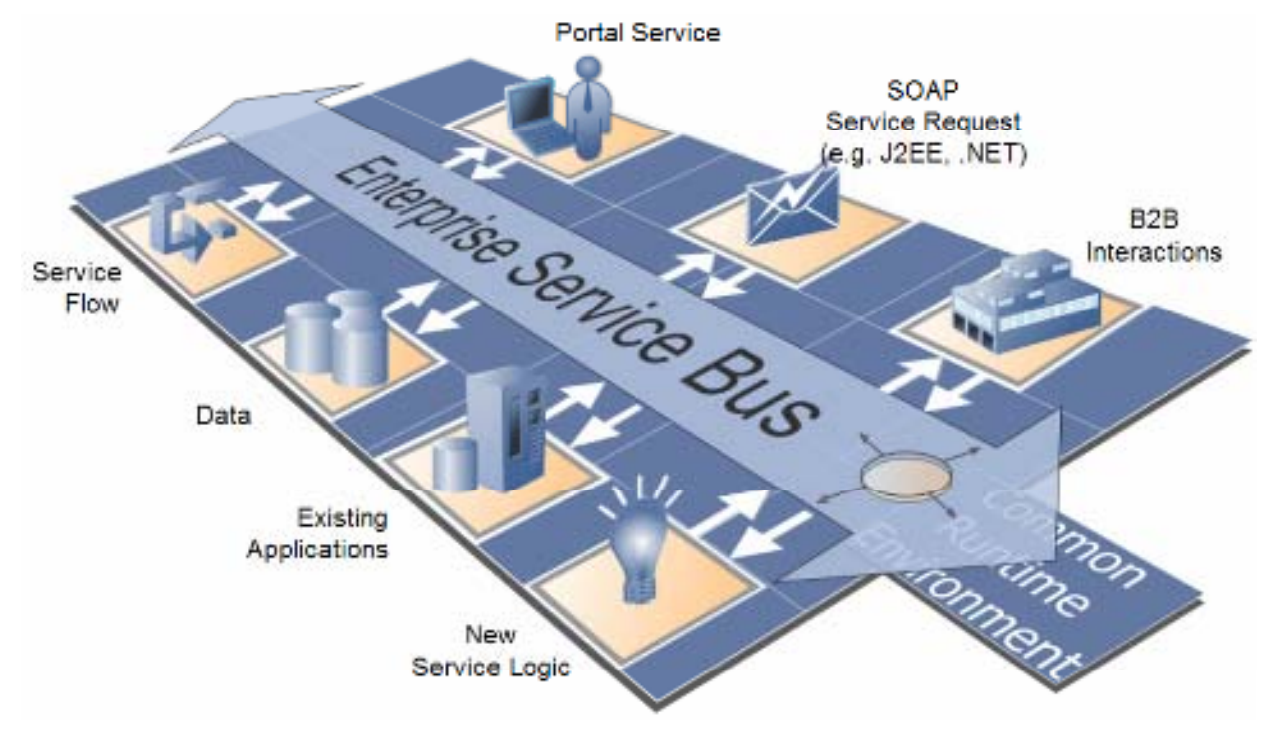

*Middleware per l'integrazione di servizi basato sul paradigma SOA*

#### Caratteristiche:

- □ *Uniformità* nell'accesso ai servizi
- Capacità di *orchestrarne l'integrazione* mediandone le incompatibilità
- Funge da *registro dei servizi*
- Agisce come *punto centralizzato di gestione*

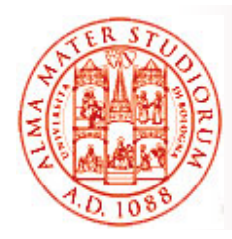

# **ESB: Concetti Chiave**

- Architettura altamente distribuita e integrazione basata su standard
- *Servizi di orchestration*
- □ Autonomia delle singole applicazioni
- $\Box$ Real-time throughput; servizi di auditing e logging
- □ Consente adozione incrementale

#### Invocazione dei servizi:

- □ Servizi completamente disaccoppiati
- □ Pattern "find-bind-invoke" è gestito automaticamente dall'infrastruttura
- Progettista deve solo definire *itinerario logico che i messaggi devono seguire;* servizi si "limitano *messaggi devono seguire;* **s**ervizi si "limitano" a inviare e<br>ricevere messaggi…

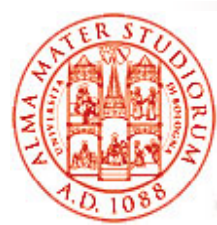

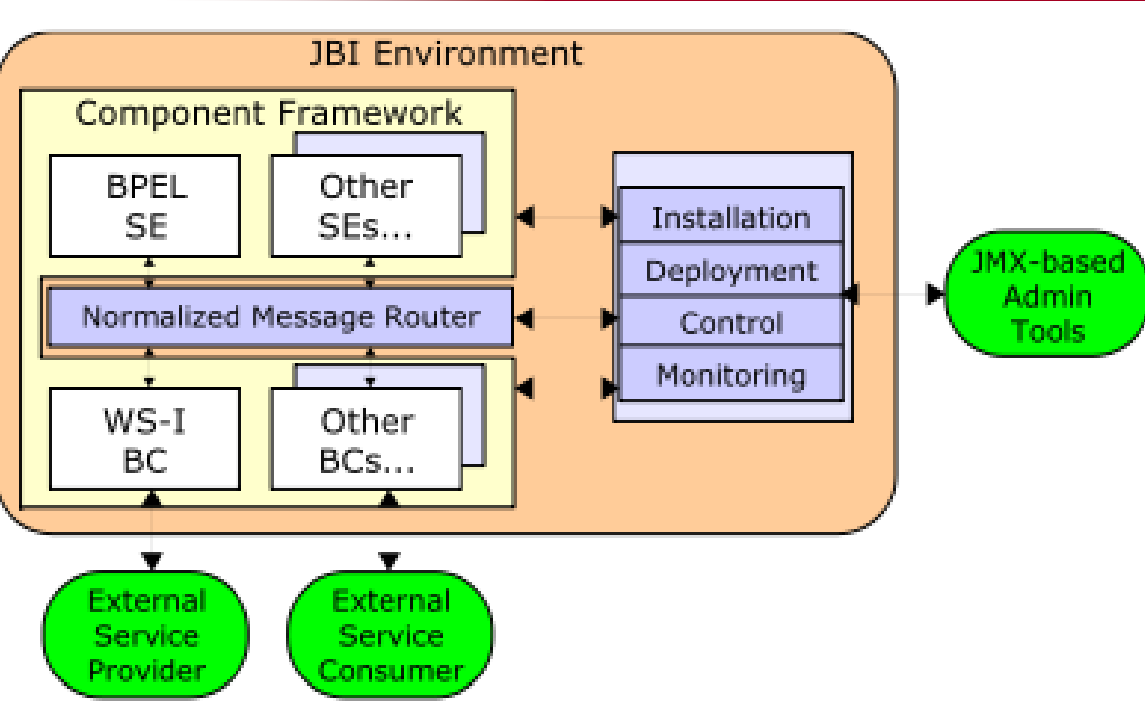

## **Java Business Integration (JBI)**

 *JSR 208*, Java Business Integration (JBI), 2005 (specifica Java di ESB Standard)

#### $\Box$  *Servizi offerti e consumati da componenti*

- $\Box$  Interazione tra componenti mediata da *NormalizedMessage Router (NMR)*
- $\Box$  *Gestione* attraverso strumenti *JMX-compliant*

### Tipologie di componenti:

- □ *Service Engine* – responsabili della logica di business, offrono servizi implementati in Java; forniscono *logica di integrazione e di trasformazione verso altri componenti*; a loro volta possono utilizzare i servizi degli altri SE
- □ *Binding Component consentono fruizione di servizi esterni* all'environment<br>da parte di servizi interni e viceversa. Fungono da *adattatori di protocollo*

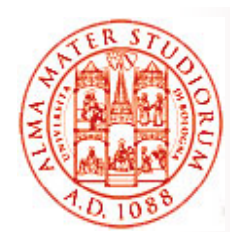

### **Normalized Message Router (NMR)**

Comunicazione tra componenti all'interno del bus *NON è diretta*. NMR che agisce da mediatore fra i vari componenti

#### $\Box$  $C$ *Ompito dell 'NMR*

- ¾ Routing dei messaggi tra 2 o più componenti
- ¾ Disaccoppiare Service Consumer da Service Provider garantendo un basso accoppiamento tra i componenti JBI

### *Messaggi in formato XML*

- $\Box$  *Comunicazione "technology-neutral" tra endpoint*. Normalized message scambiati sono definiti in formato indipendente e neutrale da qualsiasi specifica applicazione, tecnologia o protocollo di comunicazione
- Trasformazioni di formato Æ *trasformazioni XSLT*

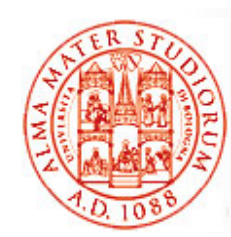

## **Interposizione di JBI nello Scambio di Messaggi**

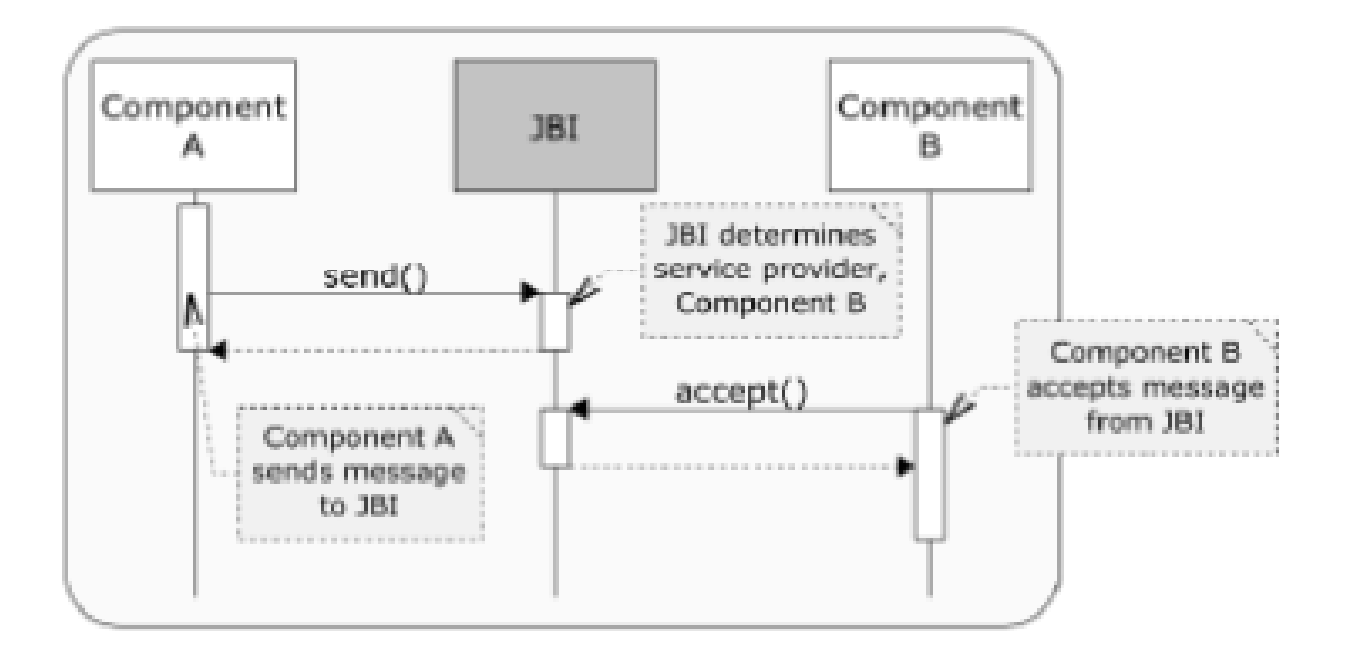

Componenti SOA e modello a scambio di messaggi basato su interposizione:

- ¾Elevato grado di disaccoppiamento tra componenti
- $\geq$ > Possibilità di operare su messaggi (trasformazioni) in modo trasparente

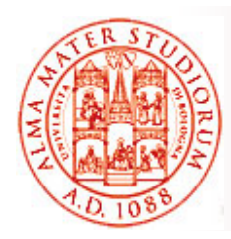

### **JBI Message Exchange Pattern**

JBI supporta almeno *4 pattern di scambio messaggi*:

- $\Box$ □ *In-Only* per interazione one-way
- $\Box$ *Robust In In-Only* per possibilità di segnalare fault a livello applicativo
- $\Box$ *In-Out per* interazione requestresponse con possibilità fault lato provider
- $\Box$ □ *In Optional-Out*

per provider con risposta opzionale <sup>e</sup> possibilità di segnalare fault da provider/consumer

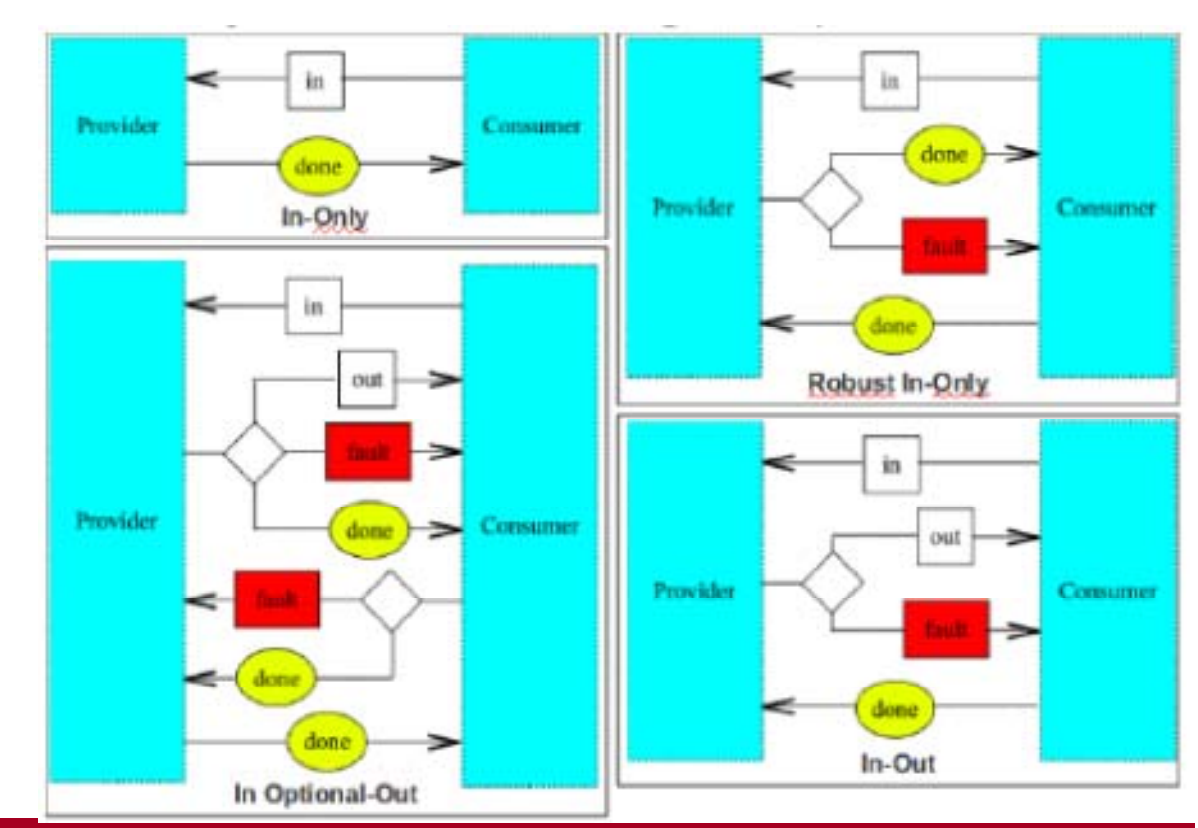

**Sistemi Distribuiti M – JMS e Cenni su ESB**